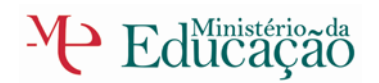

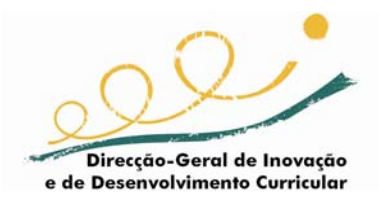

**Cursos Científico-Humanísticos** 

# **Programa de Aplicações Informáticas B**

**12º Ano** 

Autores

Manuel Luís Silva Pinto Paulo Malheiro Dias Sónia Mildred João (Coordenadora)

> **Homologação 19/04/2006**

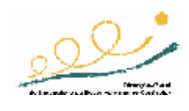

# **Índice**

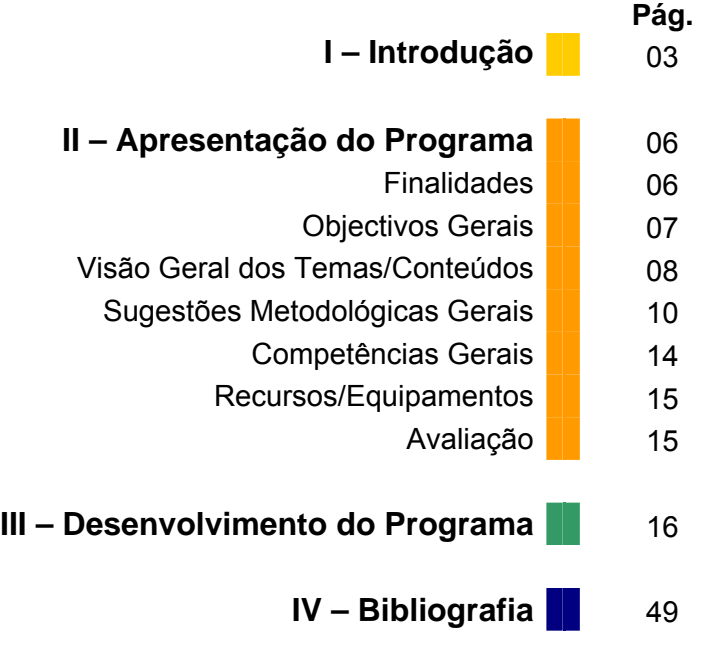

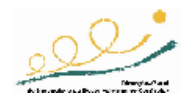

# **I – Introdução**

Embora exista uma introdução para o programa de Aplicações Informáticas B do 11º ano, que aponta o enquadramento geral e curricular desta disciplina e, de um modo geral, discrimina as ideias-chave subjacentes à didáctica deste tipo de conteúdos, torna-se relevante, neste ano de escolaridade em concreto, acrescentar algumas notas complementares que suportem o desenvolvimento dos conteúdos apresentados e que sugiram, não apenas a óptica de leccionação desta disciplina, mas que informem sobretudo sobre o modo como deve ser encarada a aprendizagem.

No 12º ano, esta disciplina deve ser encarada, já não como um complemento de generalidades de saberes associados às TIC, por mais evolutivos que possam ser (e são), mas sobretudo como um complemento de formação nesta área, que visa direccionar os saberes dos alunos para aplicações específicas da sua esfera de conhecimentos e que sirvam como pré-requisitos adicionais para um prosseguimento de estudos que é, sabemo-lo hoje, profundamente condicionante de mestrias de aprendizagem ao nível do ensino superior.

Nesta lógica, importa então que exista uma grande abertura e uma grande "latitude" de decisão entregue ao docente, quer na escolha do *software* a utilizar – desde que cumpra os objectivos que se determinam para cada caso –, quer no grau de profundidade a abordar cada conteúdo ou conjunto de conteúdos. Não é demais salientar que não se deseja implementar saberes profissionais de cada aplicação, mas sobretudo **abrir pistas e horizontes associados à especificidade de cada curso**, ou seja, conhecimentos que serão objecto de desenvolvimento posterior caso seja necessário, no prosseguimento de estudos de cada sujeito.

Áreas de conhecimento como a Análise, ou rudimentos de programação, são mais-valias significativas que se usam em diferentes áreas de engenharia e não só. A modelação e simulação computacional são áreas do conhecimento que permitem a todo o sujeito da aprendizagem que se dirija às ciências ter uma ideia muito mais desenvolvida das soluções computacionais que aí se aplicam. Nas humanidades, é hoje praticamente impossível fazer investigação sem recorrer à estatística social suportada por ferramentas de análise que se desenvolveram em ritmo acelerado nos últimos anos. Até na linguística e no conhecimento da literatura e áreas afins, o *software* que tem vindo a ser desenvolvido é cada vez mais especializado e passível de estudo atento.

Uma referência ainda à unidade que se reporta à arte digital, centrada sobretudo na área do visual. Naturalmente que não cabe num programa destes qualquer abordagem relacionada com os conceitos associados à arte. Importa sobretudo dar uma ideia simples do modo como os novos suportes, bem como os novos processos de tratamento da informação aportados pela evolução das tecnologias da informação, vieram complementar os métodos de produção artística e inovar, nomeadamente, no que à imagem diz respeito.

Essa é a razão de uma abordagem à teoria da cor digital, que, apesar de tudo, é diferente da cor no sentido físico artístico, com nuances que são relevantes, e uma abordagem ainda que muito ligeira também à realidade virtual da divulgação da arte no ciberespaço. Como complemento, a utilização de uma ou outra ferramenta que permite ao utilizador simular com maior ou menor realismo acções de carácter artístico, quer pela via da manipulação de *software*, através de periféricos de entrada (de captação de imagem sobretudo), quer através de alteração das características da informação prévia.

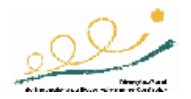

Atente-se que se trata de um ano terminal, em que a formação adquirida nesta área representa uma porta de entrada num mundo comunicacional que se deseja interventivo em aprendizagens futuras. É nesse sentido que se recomenda uma articulação entre o docente da disciplina e o Conselho de Turma, onde não apenas os aspectos funcionais e técnicos do *software* que se estuda sejam relevantes, mas sobretudo a sua aplicabilidade em termos da área do conhecimento onde o sujeito deseja fazer a sua aprendizagem futura.

Não é, por enquanto, e em termos genéricos (o que não que dizer que não existam situações de excepção), da competência de simples utilizadores, por mais profundos que sejam os seus conhecimentos de uma dada aplicação, os saberes associados à componente técnica de soluções como as referidas para aquisição de dados, ou simulação, ou ainda a Análise com todas as suas variantes. O mesmo se pode dizer dos saberes associados à programação, quer na sua conceptualização, quer na sua operacionalização.

E se isto é válido para este tipo de saberes, existe uma outra área que nada tem a ver com a componente técnica. Por melhor que um técnico de informática possa saber da aplicabilidade de uma ferramenta estatística como o *EXCEL*, por exemplo, não é da sua específica competência (o que não quer dizer que não existam também excepções) saber extrair dos resultados as aplicabilidades às situações sociais, contabilísticas ou económicas, por exemplo, ou, noutra óptica, saber problematizar com um determinado *software*, por melhor que o conheça, as questões inerentes a saberes especializados.

São estes dois pressupostos que apontam claramente para uma solução de coresponsabilização docente ao nível do Conselho de Turma, onde, numa perspectiva de complementaridade, todos os docentes, nomeadamente os responsáveis pelas disciplinas específicas do curso, possam colaborar num projecto global, gerido naturalmente pelo docente de Aplicações Informáticas B, mas onde todos possam e devam participar, para que cada sujeito da aprendizagem possa ter como recurso uma amplitude de saberes que enquadre as duas vertentes das suas necessidades.

A existência desta co-responsabilização, a exemplo do que acontece noutras áreas de docência e noutros modelos de aprendizagem, assume aqui um papel essencial na didáctica desta disciplina, pois permite a cada sujeito da aprendizagem perceber dois pontos de focagem da análise das situações aplicacionais. Uma centrada na componente da aplicação e outra na componente dos resultados da aplicação do produto. Se é verdade que um técnico de qualquer área (ou um estudioso) pode e deve dominar ferramentas digitais específicas dessa mesma área, também é verdade que raramente tem as competências esperadas ao nível da concepção e aplicabilidade da ferramenta na totalidade das suas potencialidades e na especificidade da "digitalização" da informação. É nesse sentido que se aponta a solução de o Conselho de Turma assumir a orientação da aplicabilidade dos saberes na leccionação desta disciplina, para que na complementaridade se proporcione aos discentes uma sólida formação na perspectiva do utilizador de ferramentas que lhe sejam úteis na sequência do seu processo de aprendizagem e na preparação do seu futuro profissional com uma qualificação sedimentada como se deseja.

O programa foi concebido procurando dar respostas às questões essenciais das tecnologias actuais, no que elas têm de respostas às diferentes áreas do saber, numa perspectiva de opções direccionadas, articulando o desenvolvimento acelerado destas tecnologias com um suporte teórico que as enquadram, quer ao nível técnico quer ao nível das ciências que servem, não deixando de ter em linha de conta que a evolução do *software*, bem como dos equipamentos, aponta para um crescimento acelerado das soluções que vão surgindo no mercado.

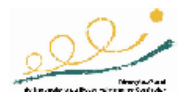

Tendo isto em conta, e considerando também que os alunos que optarem por esta disciplina poderão ser de qualquer área do saber, seja técnica ou científica, ou mesmo das áreas económicas ou das artes, mas sempre numa perspectiva de prosseguimento de estudos, aponta-se quer para um grau de amplitude quer para um grau de opcionalidade que permita a cada docente, em cada situação em concreto, e em articulação com o Conselho de Turma, uma actividade fundamental de gestão de aprendizagens, centrando maiores ou menores desenvolvimentos programáticos conforme o público destinatário que possui na sala de aula.

Como em outras disciplinas da mesma área, os docentes deverão dar especial atenção às actualizações frequentes de *software* e *hardware*, bem como à adequação dos conteúdos às necessidades dos alunos. O *software* que se necessita para as aulas práticas é extremamente variado, sistematicamente disponível em revistas da especialidade e facilmente conseguido em recursos na *Web*, de que se dão exemplos na parte final deste programa.

A carga horária semanal da disciplina de três blocos de 90 minutos por semana pressupõe a possibilidade de se conceber larga continuidade de trabalho, onde se enquadrem sobretudo oportunidades de concepção e construção, com ferramentas adequadas, de soluções abrangentes sobre os conteúdos disciplinares que mais interessem aos alunos, e uma vasta possibilidade de opções, quer em termos de desenvolvimento de conteúdos, quer em termos metodológicos, com particular relevância para a intervenção ao nível dos projectos.

Uma nota final para a gestão do tempo: os valores indicados no desenvolvimento do programa, são **meramente indicativos**, pois a sua gestão deve ser feita de acordo com as unidades escolhidas, o desenvolvimento a implementar, as propostas de trabalho adoptadas ou sugeridas em Conselho de Turma e ainda a constituição da turma e o diagnóstico feito aos alunos no início do ano lectivo. Ressalva-se, no entanto, que os tempos atribuídos às unidades consideradas **obrigatórias** deve ser convenientemente ponderado, pois trata-se de saberes que fazem parte dos conhecimentos padrão exigíveis no final do ano lectivo.

Assim, os três blocos de 90 minutos semanais deverão ser distribuídos ao longo do ano lectivo (33 semanas) de forma equilibrada, gerindo o docente as necessidades temporais a atribuir a cada unidade escolhida.

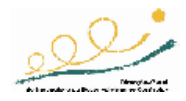

# **II – Apresentação do Programa**

#### **Finalidades**

São finalidades da disciplina de Aplicações Informáticas B do 12º ano de escolaridade a consolidação de algumas das descritas para o 11º ano, bem como algumas finalidades específicas, nomeadamente de *software* aplicado:

- Aprofundar a capacidade de pesquisa de informação, bem como da sua comunicação, a partir da utilização das tecnologias da informação e comunicação;
- Promover o incremento das capacidades de produção colaborativa, entre as quais se salientam a co-criatividade e a co-responsabilidade, numa perspectiva de abertura à mudança, de compreensão dos fenómenos mediáticos, e de percepção do papel dos conteúdos nas TIC;
- Adequar os saberes aplicacionais às necessidades decorrentes da formação específica;
- Aplicar competências técnicas transdisciplinares aos problemas decorrentes das situações de aprendizagem, especificas do universo curricular decorrente da área e saber onde se prosseguem os estudos;
- Desenvolver capacidades necessárias à manipulação de aplicações informáticas, em articulação com as aprendizagens de carácter específico e de outras áreas de formação inseridas no currículo;
- Criar hábitos e atitudes conducentes a uma disponibilidade para uma aprendizagem ao longo da vida como condição essencial exigida para a adaptação a um crescimento acelerado de novas formas de comunicar, que continuamente criam novos afloramentos do saber associados ao contexto da sociedade do conhecimento;
- Fomentar o interesse pela procura permanente de actualizações nas soluções encontradas, pela inovação e pela compreensão dos fenómenos computacionais que respondem às necessidades do crescimento do saber;
- Promover o desenvolvimento de competências na utilização das tecnologias da informação e comunicação que permitam uma crescente literacia digital.

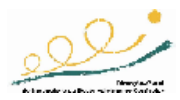

### **Objectivos Gerais**

São objectivos gerais da disciplina de Aplicações Informáticas B do 12º ano de escolaridade:

- Resolver problemas específicos por via digital;
- Adequar os modelos de aquisição de saber às ferramentas decorrentes das tecnologias de informação e comunicação;
- Promover o reconhecimento de aplicações de simulação computacional;
- Permitir a compreensão da importância da modelação computacional;
- Dotar os alunos do conhecimento genérico dos princípios básicos da Inteligência Artificial;
- Permitir aos alunos o reconhecimento da importância quer da investigação quer das soluções em IA;
- Criar as competências necessárias ao reconhecimento de um Sistema Pericial;
- Promover a compreensão da importância dos Sistemas Periciais e da sua aplicabilidade;
- Sensibilizar os alunos para a necessidade da análise de sistemas;
- Dotar os alunos de conhecimentos elementares sobre paginação e grafismo;
- Proporcionar o desenvolvimento de competências criativas na área da edição electrónica;
- Desenvolver a capacidade de comunicar, quer pelos meios tradicionais, quer através das novas tecnologias de informação e comunicação;
- Desenvolver o interesse pela pesquisa, descoberta e inovação;
- Desenvolver a capacidade para trabalhar em equipa;
- Sensibilizar os alunos para a importância da segurança e privacidade de dados;
- Promover as práticas inerentes à segurança, higiene e saúde no trabalho que estejam relacionadas com os condicionalismos das profissões da área da informática, nomeadamente, a ergonomia e a saúde ocular.

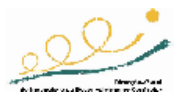

#### **Visão Geral dos Temas/Conteúdos**

- UNIDADE 1 INTRODUÇÃO À PROGRAMAÇÃO
	- o Introdução
	- o Conceitos fundamentais
	- o Teste e controlo de erros em algoritmia *tracing*
	- o Estruturas de controlo
	- *o Arrays*
	- o Subrotinas
	- o Introdução à programação orientada aos eventos
- UNIDADE 2 SIMULAÇÃO E MODELAÇÃO COMPUTACIONAL APLICADA
	- o Conceitos de simulação e modelação
	- o Visualização e imersão
	- o A simulação nas ciências
	- o A simulação matemática (representação gráfica)
	- o A simulação de modelos
	- o O CNC (Comando Numérico Computorizado)
	- o A representação funcional
- UNIDADE 3 INTRODUÇÃO À INTELIGÊNCIA ARTIFICIAL
	- o O conceito de Inteligência Artificial
	- o Os equipamentos para a IA
	- o Sistemas periciais
	- o Caracterização padrão de um sistema pericial
	- o As linguagens de IA
	- *o* O *LOGO*
- UNIDADE 4 *SOFTWARE* APLICADO À ESTATÍSTICA SOCIAL
	- o As ferramentas estatísticas digitais
	- o Tópicos sugeridos para o uso das ferramentas estatísticas digitais, com destaque para a folha de cálculo *Excel*
- UNIDADE 5 EDIÇÃO ELECTRÓNICA
	- o Conceitos básicos de Edição Electrónica
	- o Introdução ao Programa de Edição Electrónica (*Desktop Publishing*)
	- o Criação e guarda de documentos
	- o Criação de uma publicação

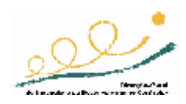

- o Trabalho com texto
- o Trabalho com objectos e gráficos
- o Impressão de uma publicação
- o O Programa de Edição Electrónica (*Desktop Publishing*) e a *Web*
- UNIDADE 6 *SOFTWARE* APLICADO ÀS LINGUAS
	- o As ferramentas do *software* padrão (processadores e editores)
	- o Ferramentas comerciais e não comerciais para a língua portuguesa
	- o Os tradutores, suas virtudes e limitações
	- o Abordagem simples às ferramentas linguísticas
	- o Os OCR (*Optical Character Recognition*), vantagens e aplicabilidade
	- o Enciclopédias digitais
	- o Bibliotecas digitais
	- o Terminologia Linguística para os ensinos Básico e Secundário
- UNIDADE 7 INTRODUÇÃO À ANÁLISE DE SISTEMAS
	- o Definição de análise de sistemas
	- o Conceito de sistema
	- o Modelo ambiental
	- o Modelo comportamental
	- o Gestão e planeamento de um projecto
- UNIDADE 8 *SOFTWARE* APLICADO ÀS ARTES E TEORIA DA COR
	- o Concepções históricas e científicas da teoria da cor
	- o Teoria da cor na Física
	- o Percepção das cores pelo ser humano
	- o Composição e componentes (Classificação das cores)
	- o Bases sobre teoria da cor aplicada aos sistemas digitais
	- o Modelos de cor
	- o Utilização da cor em documentos e aplicações informática
	- o Introdução à arte digital
	- o A arte na *Internet*
	- o Os suportes digitais da Informação
	- o A arte digital como constituinte da arte contemporânea
	- o *Software* para as artes
	- o Produção de um projecto/portefólio

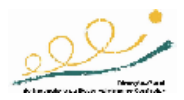

#### **Sugestões Metodológicas Gerais**

Tratando-se de uma disciplina com uma carga horária significativa em termos semanais, deverá centrar-se em actividades operacionais devidamente orientadas pelos docentes e com um planeamento sujeito a duas componentes, a saber:

- 1. Os tempos lectivos destinados à aprendizagem de conteúdos conceptuais, relacionados com as ferramentas ou soluções a serem iniciadas;
- 2. Os tempos lectivos subordinados às regras da metodologia de projecto já aprendidas em anos anteriores.

Deverá ter-se em conta que, sendo as áreas de aprendizagem de base dos alunos significativamente diferenciadas, as práticas lectivas deverão reflectir essa diferenciação, pelo que os docentes deverão adequar na distribuição dos tempos lectivos, quer as actividades de aquisição de informação, quer as de implementação ou estudo de soluções concretas.

Não é de mais referir que, metodologicamente, deve o professor atender a uma necessidade de flexibilização, quer de conteúdos, quer de profundidade dos mesmos, sobretudo partindo de um diagnóstico que lhe cabe fazer, e da diversidade ou homogeneidade dos saberes dos sujeitos da aprendizagem enquadrados num mesmo grupo de leccionação. Esta lógica deve ter em linha de conta as sugestões do Conselho de Turma na abordagem de um projecto global de formação em que esta disciplina assume um papel de charneira e de complementaridade.

Como se disse, trata-se de um programa **em opção**, sendo de desejar que cada aluno cumpra pelo menos quatro das unidades apresentadas.

A título de exemplo:

Para o Curso de Ciências e Tecnologias

*Unidades 1, 2, 3 e 7, ou seja:*  Introdução à Programação Simulação e Modelação Computacional Aplicada Introdução à Inteligência Artificial Introdução à Análise de Sistemas

Para o Curso de Ciências Socioeconómicas

#### *Unidades 1, 2 , 4 e 7, ou seja:*

Introdução à Programação

Simulação e Modelação Computacional Aplicada

*Software* Aplicado à Estatística Social

Introdução à Análise de Sistemas

#### Para o Curso de Ciências Sociais e Humanas

#### *Unidades 2, 3, 4, e 7, ou seja:*

Simulação e Modelação Computacional Aplicada

Introdução à Inteligência Artificial

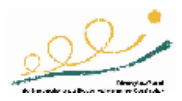

*Software* Aplicado à Estatística Social

Introdução à Análise de Sistemas

Para o Curso de Línguas e Literaturas

*Unidades 4, 5, 6 e 7, ou seja:* 

*Software* Aplicado à Estatística Social

Edição Electrónica

*Software* Aplicado às Línguas

Introdução à Análise de Sistemas

Para o Curso de Artes Visuais

*Unidades 1, 2 , 7 e 8, ou seja:*  Introdução à Programação Simulação e Modelação Computacional Aplicada Introdução à Análise de Sistemas *Software* Aplicado às Artes e Teoria da Cor

Mas, mais do que isto, configuram-se alternativas a cada um destes exemplos que se apresentam. As ferramentas estatísticas, por exemplo, são passíveis de serem "trabalhadas" em todas as áreas apresentadas.

Do mesmo modo, a Introdução à Programação poderá ser trabalhada (de forma ligeira, naturalmente) com todos os alunos que se preparem para o prosseguimento de estudos nas áreas de engenharia e mesmo como complemento de pensamento lógico para outras áreas do saber.

Por outro lado, o tratamento da língua, da literatura e da informação linguística pode ser estudado por outros alunos que não os de línguas e literaturas.

Indicam-se, de seguida, **duas unidades obrigatórias** por cada curso, como elemento de unificação sectorial dos saberes, e que serão:

Para o Curso de Ciências e Tecnologias

Introdução à Programação

Introdução à Análise de Sistemas

Para o Curso de Ciências Socioeconómicas

Simulação e Modelação Computacional Aplicada

Introdução à Análise de Sistemas

Para o Curso de Ciências Sociais e Humanas *Software* Aplicado à Estatística Social

Introdução à Análise de Sistemas

Para o Curso de Línguas e Literaturas

*Software* Aplicado às Línguas Introdução à Análise de Sistemas

Para o Curso de Artes Visuais

*Software* Aplicado às Artes e Teoria da Cor Introdução à Análise de Sistemas

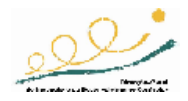

Esta disciplina deverá ter um carácter predominantemente prático e experimental. Sugerem-se por isso metodologias e actividades que incidam sobre a aplicação prática e contextualizada dos conteúdos, a experimentação, a pesquisa e a resolução de problemas. Sugere-se, por isso, também, que se privilegie a participação dos alunos em pequenos projectos parcelares de forma que se possa simular, na medida do possível, um contexto de produção autónoma ou empresarial, que abordem temas de outras áreas disciplinares, ou de soluções de carácter público.

Tal como em anos anteriores, faz-se apelo à articulação de saberes das várias disciplinas que deverá ser posta em prática através da realização de pequenos projectos que permitam ao aluno encarar a utilização das aplicações informáticas não como um fim em si mesmas, mas como uma ferramenta transversal que se enquadra com todo o tipo de saberes. É fundamental que o docente articule eficazmente com o conjunto de professores da turma, privilegiando as áreas onde se possam vir a desenvolver os projectos.

O professor deverá ainda adoptar estratégias que motivem o aluno a envolver-se na sua própria aprendizagem e lhe permitam desenvolver a sua autonomia e iniciativa. Propomos assim, em termos globais, a adopção de uma metodologia orientada para a prática, para a experimentação e para a pesquisa, flexível e ajustável às diferentes situações e fases da aprendizagem:

• Apresentação de conceitos

Deverá ser feita com recurso a exemplos recolhidos em fontes de divulgação de *software* e com suporte em ferramentas de trabalho, recorrendo-se sempre que necessário à utilização de equipamento que permita, quer apresentações electrónicas, quer a visualização conjunta de soluções de *software* ou de exemplos para toda a turma.

• Introdução a um novo *software*

Depende, naturalmente, da especificidade de cada aplicativo ou grupo de aplicativos, e do grau de profundidade com que cada um deles será trabalhado. Cabe, portanto, ao docente encontrar a melhor solução para esta abordagem, embora se sugiram algumas metodologias ao longo do programa. Em termos gerais, sempre que for possível, deverá ser feita a partir de duas componente diferentes. Uma primeira deverá corresponder à introdução pelo docente de uma solução (de preferência *freeware*), de modo a identificar e sistematizar procedimentos próprios e procedimentos padrão, e uma segunda componente corresponderá ao estudo e análise em pequenos grupos de quatro ou cinco soluções que serão posteriormente apresentadas a toda a turma.

#### • Utilização de aplicações

Deverá ser feita através de pequenos projectos (necessariamente parcelares) com *software* escolhido pelos alunos, como complemento de uma metodologia de descoberta guiada, que está inerente à introdução de novo *software*. O professor poderá propor exercícios sob a forma de resultados a obter como produto, onde se discriminem as características do que se pretende e quais os passos essenciais para se obter esse desiderato. É essencial aqui o papel do Conselho de Turma numa função não apenas orientadora ou propositora de projectos, mas fundamentalmente numa função reguladora em articulação permanente com o docente que tiver a seu cargo a leccionação da disciplina.

• Consolidação e aprofundamento da utilização de aplicações

Deverá seguir-se uma metodologia de resolução de problemas ou uma metodologia de projecto. Quer num caso quer noutro, deverá sempre ter-se em linha de conta que se pretende chegar a uma solução desejada a partir de uma ideia inicial e com um produto bem

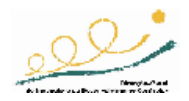

caracterizado em termos finais. A diferença existe apenas pela necessidade de se diferenciarem os graus de profundidade com que se podem abordar determinadas componentes dos conteúdos ou o modo como cada aluno ou grupo de alunos possa encarar o conteúdo em apreço. Para aqueles que têm ideias de produzir de forma autónoma algo que esteja já interligado com outros conteúdos ou com conteúdos transdisciplinares, a metodologia de projecto é a mais adequada. Para aqueles que apenas pretendem desenvolver capacidades de manipulação da ferramenta sem a associar a ideias ou projectos mais abrangentes, será mais adequada uma metodologia de resolução de problemas.

As cargas horárias indicadas para cada unidade que se apresentam de forma uniforme (24 blocos de 90 min), correspondendo a **um total de quatro unidades** para o 12º ano, deverão ser consideradas como uma sugestão, que será ajustada às características e necessidades específicas de cada turma ou aluno. Sugere-se, no entanto, que as unidades obrigatórias sejam cumpridas com uma carga horária que permita atingir **todos** os objectivos previstos, o que pode condicionar a distribuição dos tempos lectivos em função das características de cada grupo/turma. Chama-se mais uma vez a atenção para o facto de as competências essenciais desta disciplina enquadrarem obrigatoriamente estas unidades.

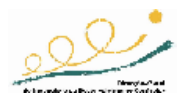

#### **Competências Gerais**

No final do ano, os alunos deverão ser capazes de:

- Aprofundar os saberes sobre tecnologias da informação e comunicação em tarefas de construção do conhecimento no contexto da sociedade do conhecimento;
- Adaptar-se às novas tecnologias e equipamentos;
- Identificar situações-problema com soluções digitais;
- Identificar os conceitos de simulação e de modulação computacional;
- Reconhecer a simulação, nas ciências e no quotidiano;
- Reconhecer a modelação como ferramenta;
- Identificar o conceito de Inteligência Artificial;
- Identificar a estrutura global de um sistema pericial;
- Reconhecer as aplicações de sistemas periciais;
- Reconhecer ferramentas para as suas áreas de saber;
- Utilizar as potencialidades de pesquisa, comunicação e investigação cooperativa;
- Utilizar os procedimentos de pesquisa racional e metódica de informação na *Internet*, com vista a uma selecção da informação;
- Identificar e caracterizar *software* de estatística aplicada;
- Utilizar as potencialidades e características das folhas de cálculo para a análise e tratamento de dados estatísticos;
- Utilizar a teoria da cor;
- Utilizar a *Web* para informação sobre arte;
- Aplicar *software* de tratamento gráfico com características artísticas;
- Avaliar da eficácia e funcionalidade de *software* de electrónica;
- Criar publicações de qualidade profissional, usando *software* de edição electrónica;
- Identificar funcionalidades e utilizar adequadamente os componentes das ferramentas padrão associados à correcção linguística;
- Aplicar as metodologias da análise estruturada de sistemas;
- Cooperar em grupo na realização de tarefas;
- Realizar projectos interdisciplinares utilizando os procedimentos da metodologia de trabalho de projecto;
- Cooperar em grupo na realização de tarefas e na pesquisa de soluções para situaçõesproblema.

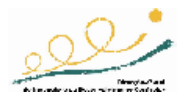

Esta disciplina exige um laboratório do tipo do utilizado nas TIC, pressupõe a existência de um laboratório de informática equipado com *hardware* ajustado às características e exigências do *software* mais recente, e que permita um máximo de dois alunos por posto de trabalho, promovendo a formação recíproca.

É também desejável a existência de meios de projecção que permitam a comunicação eficaz com toda a turma.

Deverão ainda ser considerados outros suportes de informação, tais como vídeos, revistas e manuais técnicos que sirvam de apoio aos conteúdos leccionados e às necessidades de pesquisa e descoberta por parte dos alunos.

É extremamente importante nesta disciplina o acesso à *Internet*, com uma eficaz capacidade de *download,* para que se possa ter um fácil acesso a versões *freeware* e *shareware* deste tipo de ferramentas, sempre disponibilizadas nos diferentes *sites* que se dedicam a esta matéria.

O *software*, podendo embora ser adquirido em função das capacidades da escola que ofereça esta opção curricular, numa ou em mais variantes das opções indicadas, aconselha-se que seja experimentado em termos de soluções *freeware, shareware* ou *open source*, tal como se disse, em ordem a minimizar ou anular os custos desta opção.

As ferramentas padrão ou profissionais eventualmente apontadas neste programa são-no exclusivamente a título exemplificativo, aceitando-se qualquer uma que permita as acções ou manipulações que se descrevem.

#### **Avaliação**

A metodologia a adoptar na avaliação centra-se naturalmente nas componentes formativa e sumativa que enquadram a generalidade dos modelos de avaliação.

Os procedimentos de avaliação dos alunos decorrem da natureza eminentemente prática e experimental da disciplina, privilegiando-se a vertente formativa da avaliação, indispensável à orientação do processo de ensino/aprendizagem.

Deverá ser privilegiada a observação directa do trabalho desenvolvido pelo aluno durante as aulas, utilizando para isso grelhas de observação com escalas bem dimensionadas (tipo *Likert*, por exemplo) que permitam registar o seu desempenho nas situações que lhe são proporcionadas, a sua evolução ao longo do ano lectivo, o interesse e a participação, a capacidade de desenvolver trabalho em grupo, a capacidade de explorar, investigar e mobilizar conceitos em diferentes situações, a qualidade do trabalho realizado e a forma como o gere, organiza e autoavalia.

A avaliação é contínua, permitindo-se momentos de registo da evolução do aluno para além da apreciação aula a aula e a recuperação, em tempo útil, de qualquer dificuldade. Estão previstos momentos de avaliação sumativa, procedendo-se à realização de provas de carácter prático ou teórico-prático que permitam avaliar da consolidação dos conhecimentos adquiridos e das competências desenvolvidas ao longo do processo de ensino/aprendizagem.

Outra fonte de informação que pode dar um contributo importante para a avaliação reside na concepção, na realização, na apresentação e na discussão em turma de um ou vários projectos interdisciplinares, que permitam a mobilização dos saberes adquiridos na disciplina em função de problemas ou temas de pesquisa que poderão estar ligados a outras áreas do conhecimento.

Aplicações Informáticas B - 12º ano 15 de 61

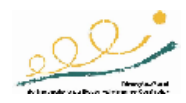

# **III – Desenvolvimento do Programa**

### **UNIDADES DE ENSINO-APRENDIZAGEM**

- INTRODUÇÃO À PROGRAMAÇÃO 1
- SIMULAÇÃO E MODELAÇÃO COMPUTACIONAL APLICADA 2
	- INTRODUÇÃO À INTELIGÊNCIA ARTIFICIAL 3
	- *SOFTWARE* APLICADO À ESTATÍSTICA SOCIAL 4
		- EDIÇÃO ELECTRÓNICA 5
		- *SOFTWARE* APLICADO ÀS LÍNGUAS 6
		- INTRODUÇÃO À ANÁLISE DE SISTEMAS 7
	- SOFTWARE APLICADO ÀS ARTES E TEORIA DA COR 8

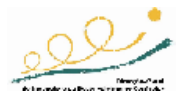

# 1<sup>ª</sup> UNIDADE DE ENSINO-APRENDIZAGEM: Introdução à Programação

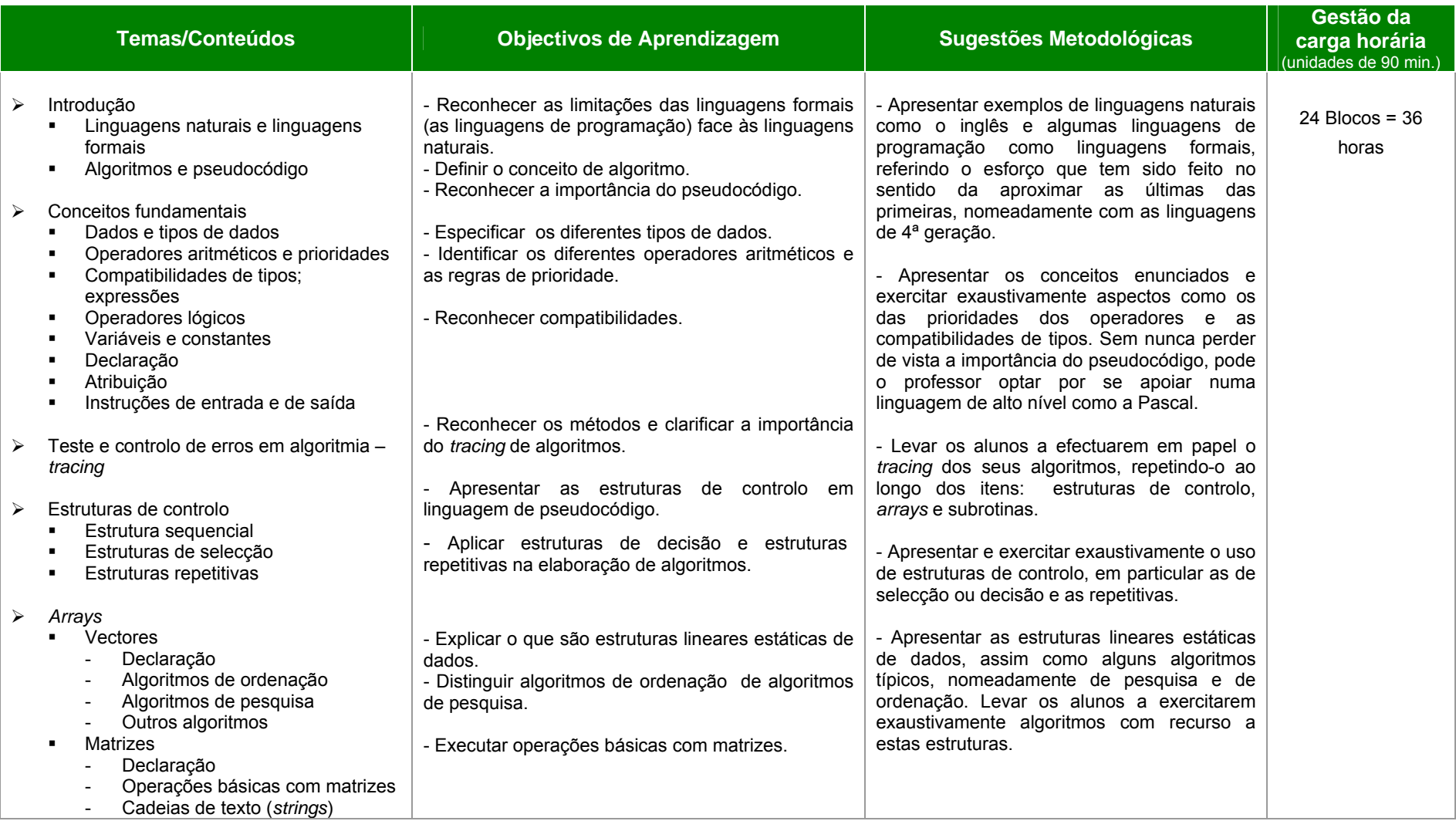

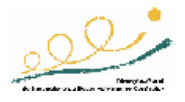

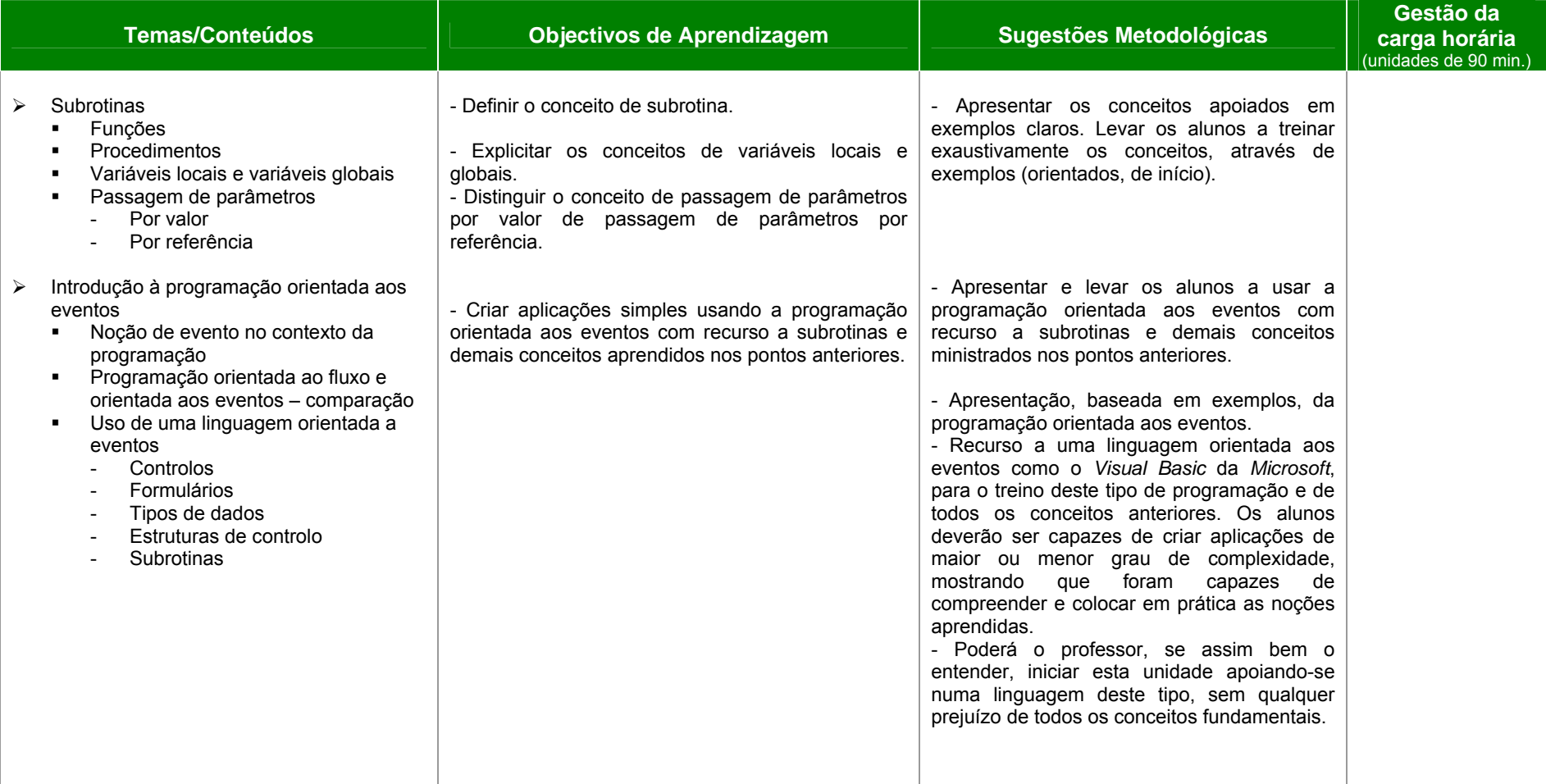

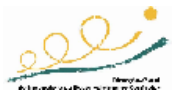

### *Complemento de informação e diferenciação de recursos:*

Nesta unidade, poderão ser utilizadas como suporte à aprendizagem, embora com diferentes graus de profundidade, as seguintes linguagens em termos de opção:

*Microsoft C#* 

*Microsoft Visual Basic* 

*Java* 

Para qualquer delas existem interpretadores/compiladores gratuitos, nomeadamente:

o*Microsoft C#* 

*Free Microsoft Visual C# 2005 Express Edition* 

http://msdn.microsoft.com/vstudio/express/visualcsharp/

o*Microsoft Visual Basic* 

*Free Microsoft Visual Basic 2005 Express* 

http://msdn.microsoft.com/vstudio/express/vb/

o*Java* 

 *NetBeans* 

http://www.netbeans.org/community/releases/50/index.html

#### Mais recursos semelhantes em

http://www.thefreecountry.com/compilers/

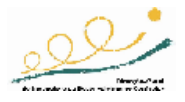

### 2ª UNIDADE DE ENSINO-APRENDIZAGEM: Simulação e Modelação Computacional Aplicada CARGA HORÁRIA: 24 UNIDADES LECTIVAS

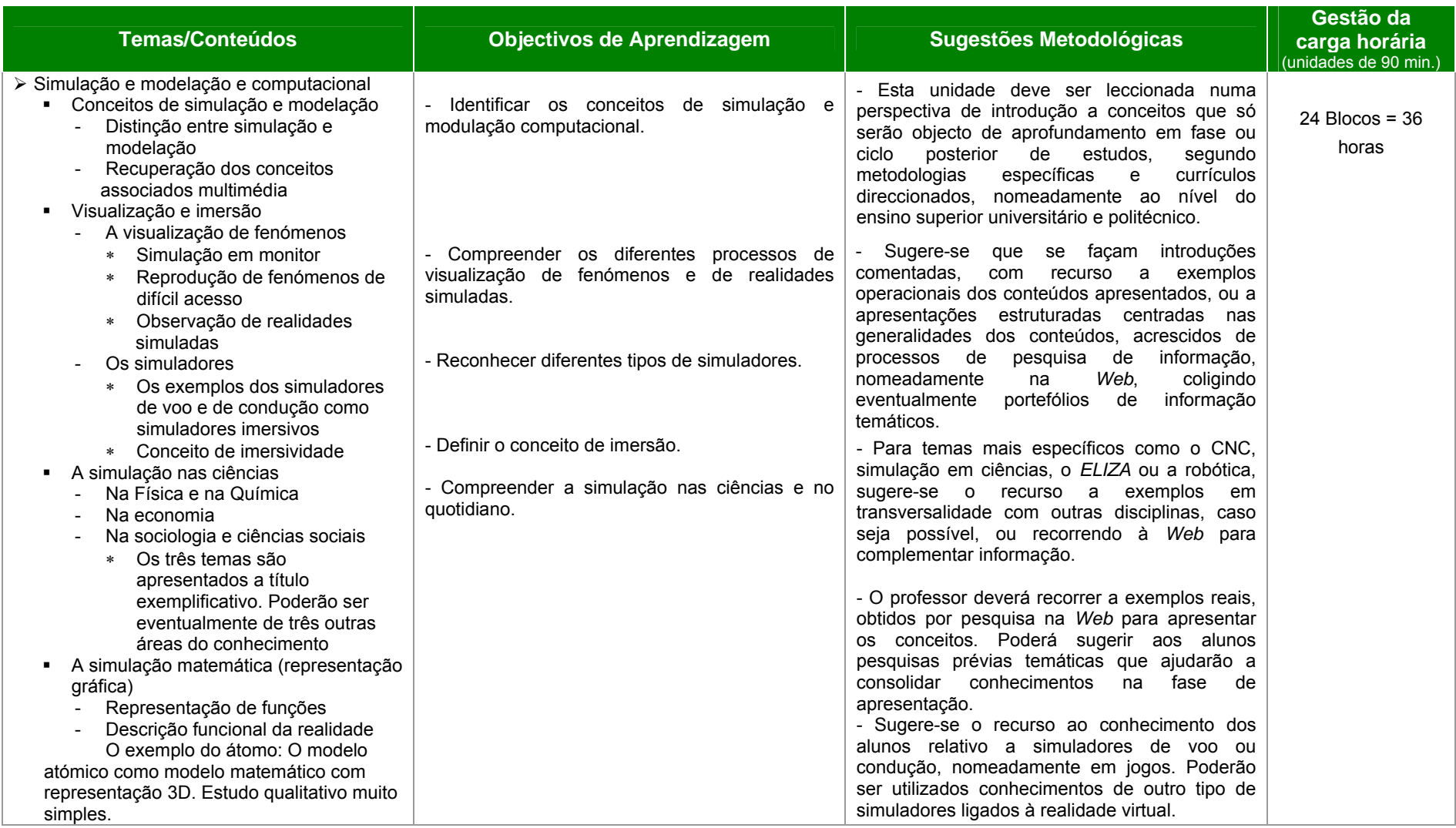

Aplicações Informáticas B - 12° ano

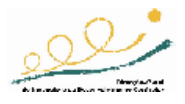

#### 2ª UNIDADE DE ENSINO-APRENDIZAGEM: Simulação e Modelação Computacional Aplicada CARGA HORÁRIA: 24 UNIDADES LECTIVAS

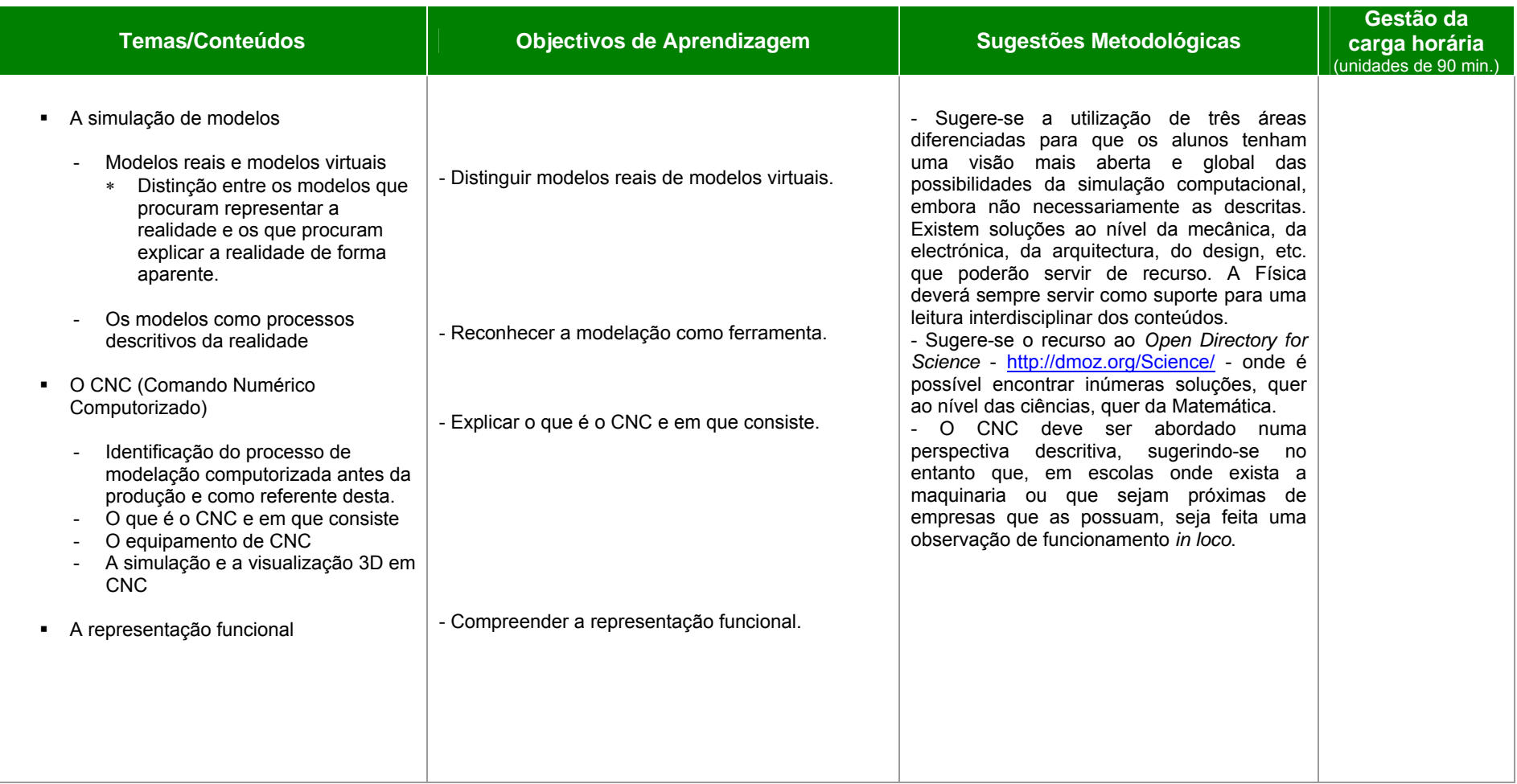

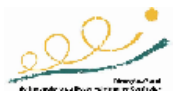

#### *Complemento de informação e diferenciação de recursos:*

Exemplos de algum *software* de simulação que pode ser obtido na Web:

*Orbiter* - Simulador de voo gratuito http://orbit.medphys.ucl.ac.uk/orbit.html

*FlightGear* – idem http://www.flightgear.org/

Simulação em Física/Electrónica - *freewares* http://scienceshareware.com/indexSub.htm

Simulação em Química – alguns são gratuitos http://www.anachem.umu.se/cgi-bin/pointer.exe?Software

Simulação em Matemática http://scienceshareware.com/indexSub.htm

Simulação em economia/ciências sociais http://www.economicswebinstitute.org/software.htm

Outros recursos

http://www.q-pharm.com/home/contents/drug\_d/soft/

http://www.flightsim.com/cgi/kds/main/menuchoo.htm

http://panoramix.ift.uni.wroc.pl/~maq/eng/index.php

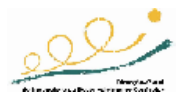

#### 3ª UNIDADE DE ENSINO-APRENDIZAGEM: Introdução à Inteligência Artificial CARGA HORÁRIA: 24 UNIDADES LECTIVAS

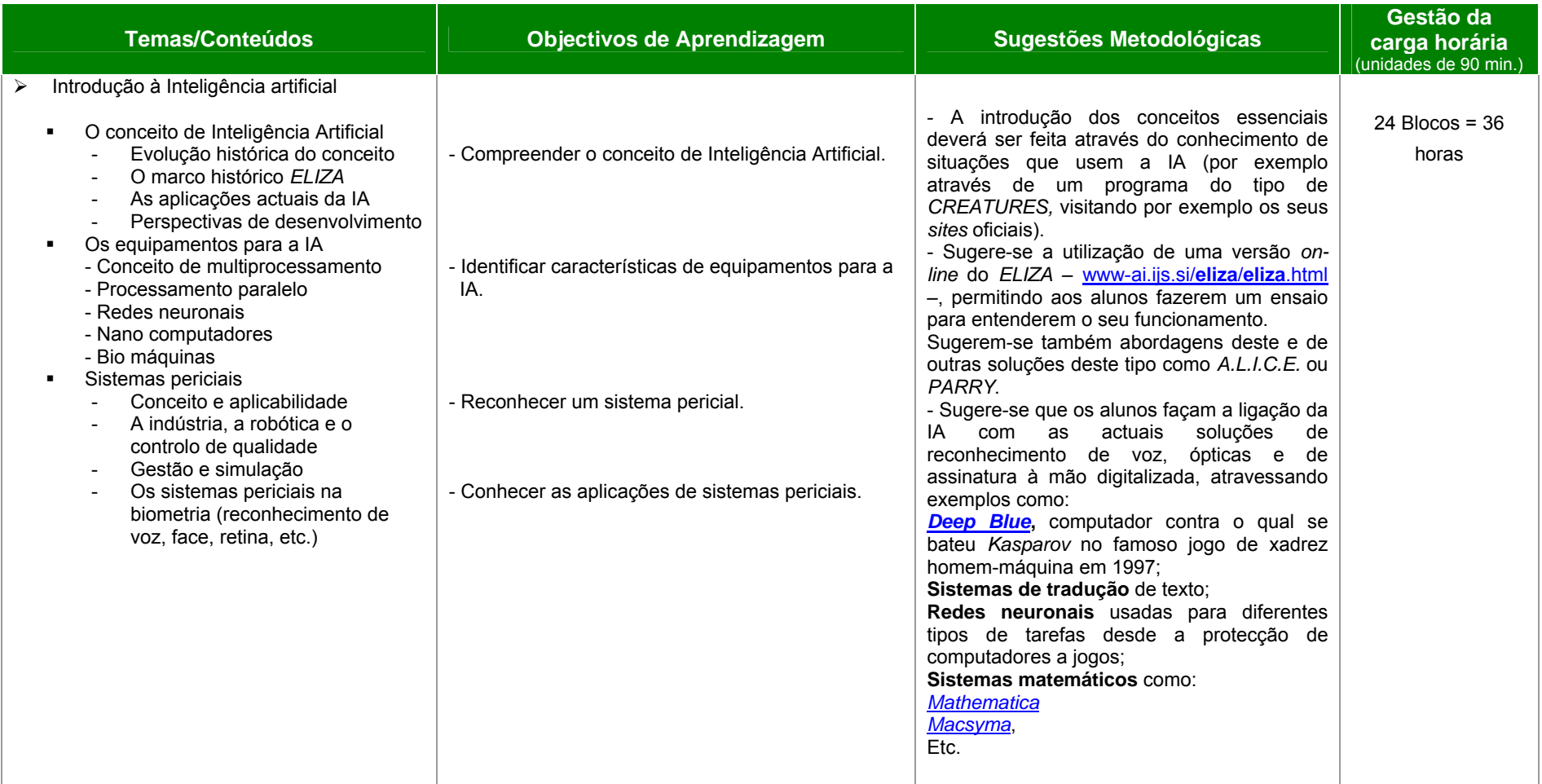

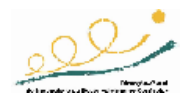

#### 3ª UNIDADE DE ENSINO-APRENDIZAGEM: Introdução à Inteligência Artificial CARGA HORÁRIA: 24 UNIDADES LECTIVAS

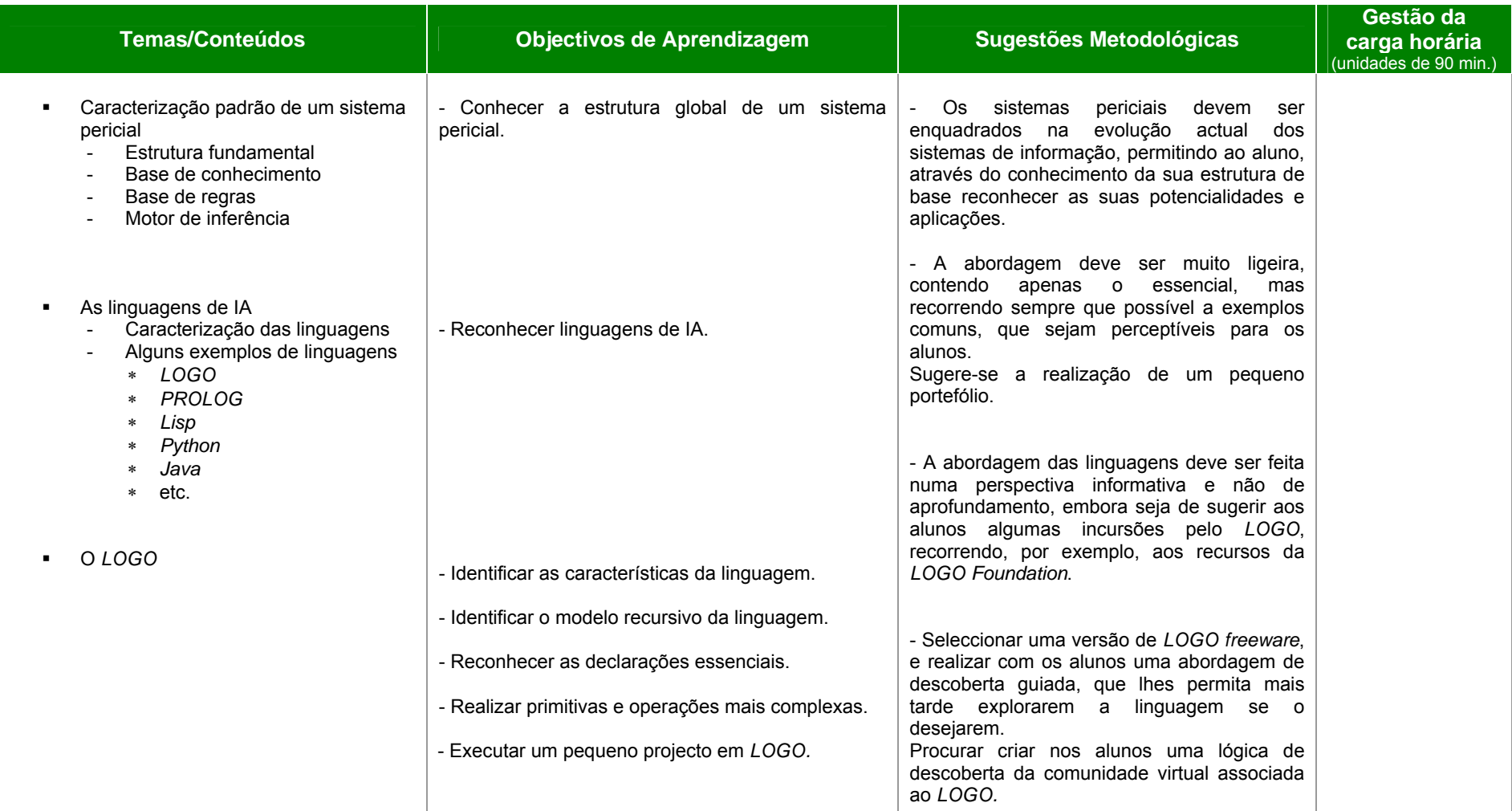

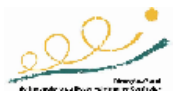

### *Complemento de informação e diferenciação de recursos:*

Alguns projectos de IA, e outros recursos, nomeadamente sobre o *LOGO:*

O Project *A.L.I.C.E.* http://www.alicebot.org/ O Projecto *CREATURES* http://www.gamewaredevelopment.co.uk/games\_index.php Diálogos de *ELIZA* http://www.stanford.edu/group/SHR/4-2/text/dialogues.html O Projecto *EllaZ* http://www.ellaz.com/AI/ O Projecto *Prometheus* http://www.elfqrin.com/promethbox.html

Outros Recursos http://en.wikibooks.org/wiki/Programming:AI http://www.csail.mit.edu/index.php

Alguns recursos para o *LOGO*:

O *microworlds* http://www.microworlds.com/ *LOGO* em *Berkeley* http://www.idiom.com/free-compilers/LANG/Logo-1.html Página principal da *LOGO Foundation* http://el.media.mit.edu/logo-foundation/ *MSWLOGO (download)*  http://www.softronix.com/ *Learning LOGO*  http://mckoss.com/logo/ *NetLOGO* http://ccl.northwestern.edu/netlogo/ *StarLOGO do MIT*  http://education.mit.edu/starlogo/

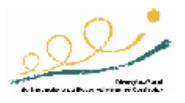

### 4ª UNIDADE DE ENSINO-APRENDIZAGEM: *Software* Aplicado à Estatística Social CARGA HORÁRIA: 24 UNIDADES LECTIVAS

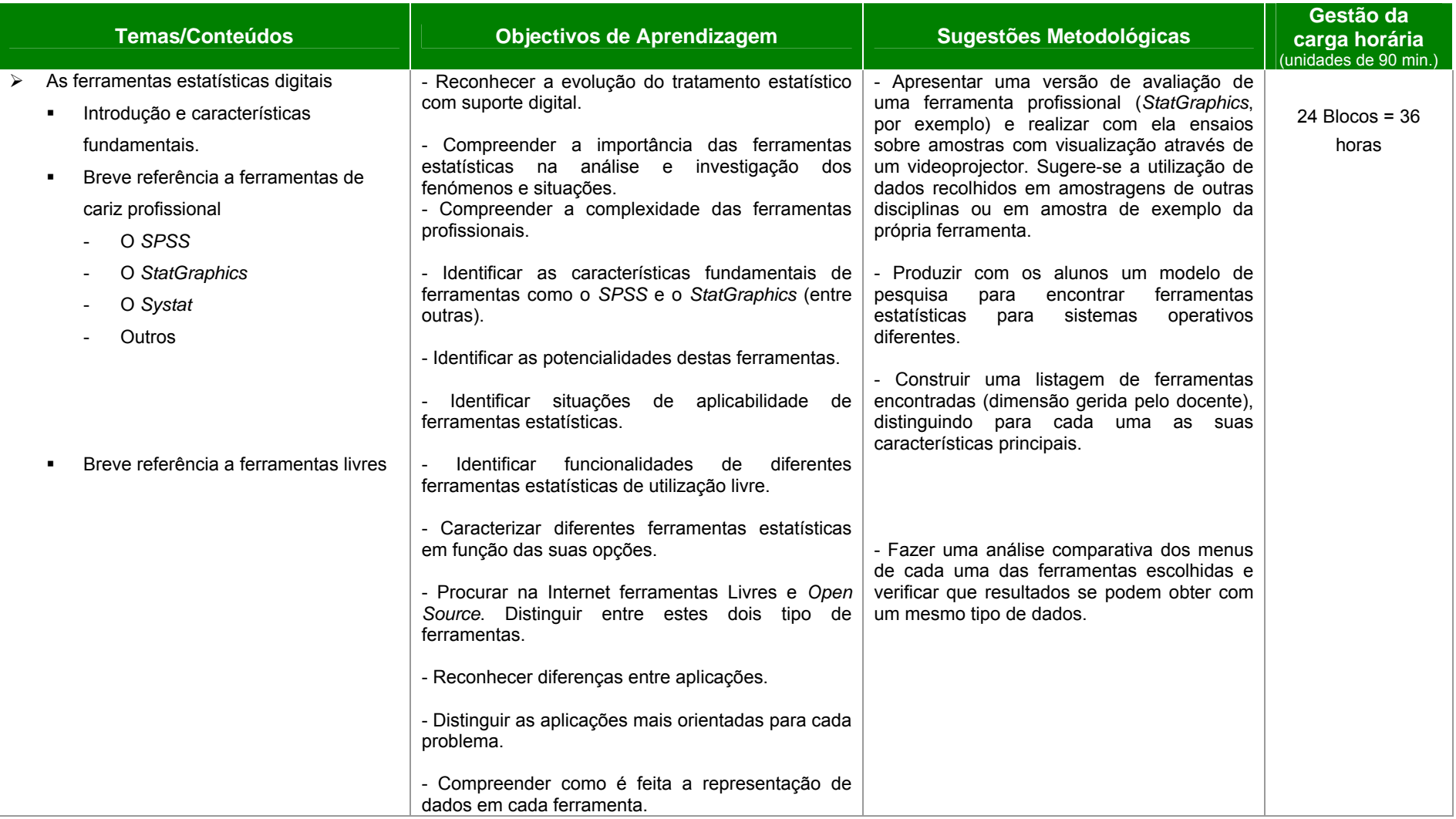

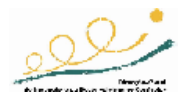

### 4ª UNIDADE DE ENSINO-APRENDIZAGEM: *Software* Aplicado à Estatística Social CARGA HORÁRIA: 24 UNIDADES LECTIVAS

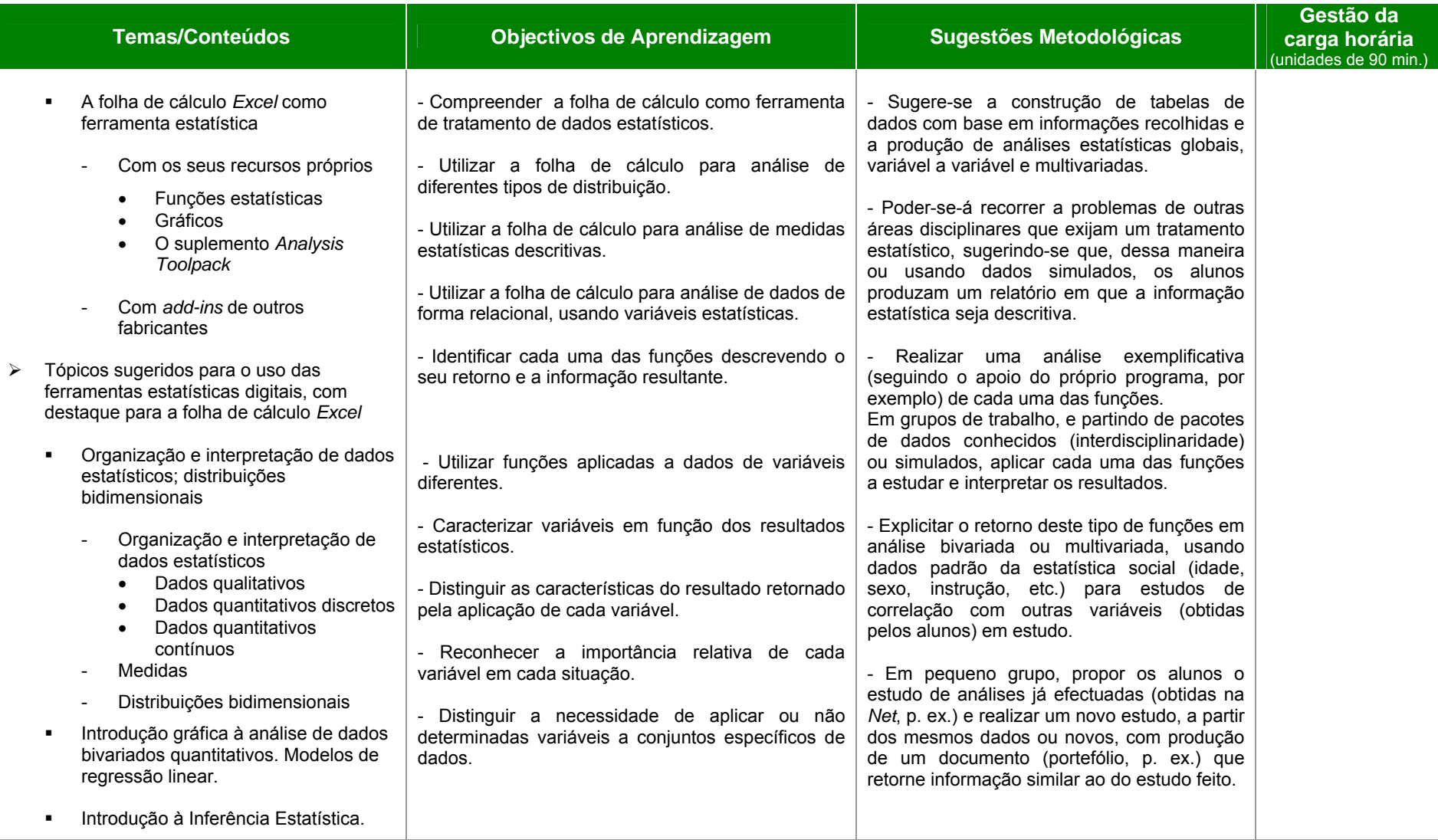

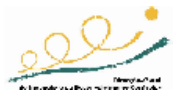

# *Complemento de informação e diferenciação de recursos:*

Algumas soluções possíveis, *software* disponível, e outros recursos de carácter específico:

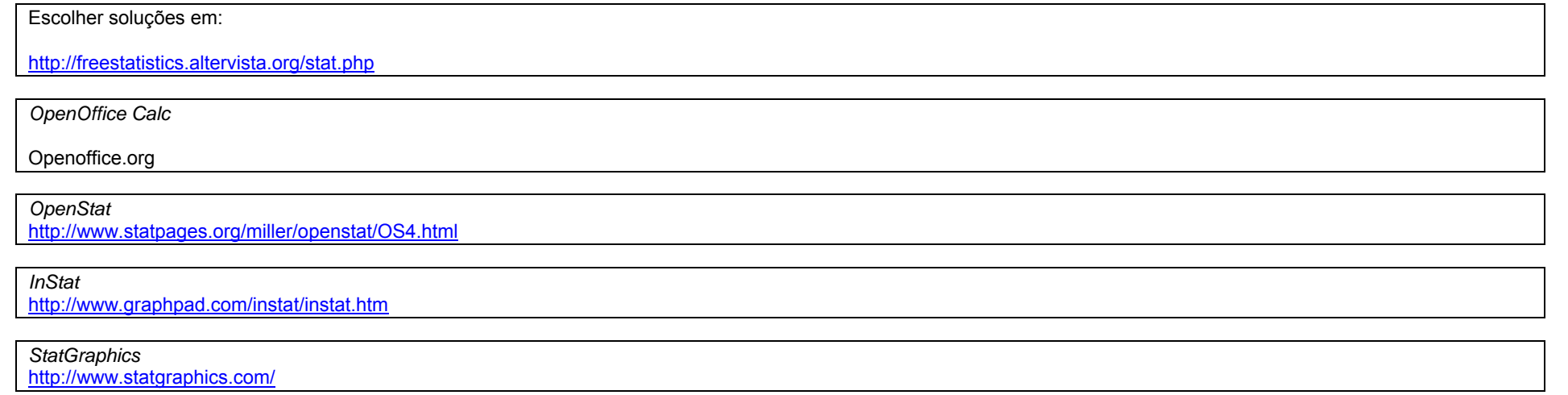

Vista http://forrest.psych.unc.edu/research/

Outros Recursos http://members.aol.com/johnp71/javasta2.html http://gsociology.icaap.org/methods/soft.html http://www.psychnet-uk.com/experimental\_design/software\_packages.htm http://www.statistics.com/content/freesoft/

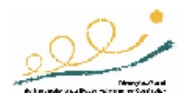

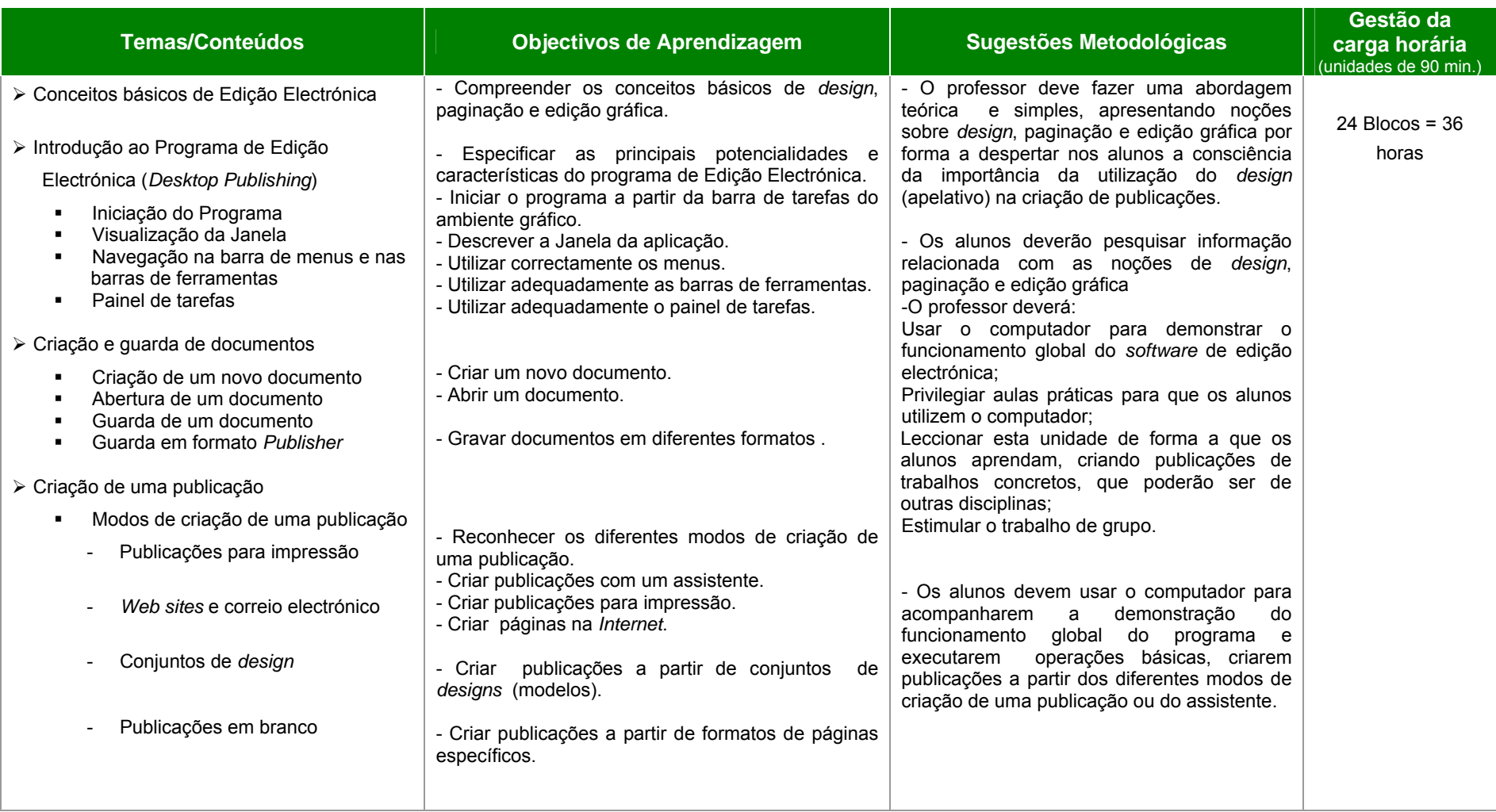

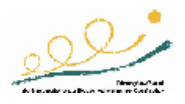

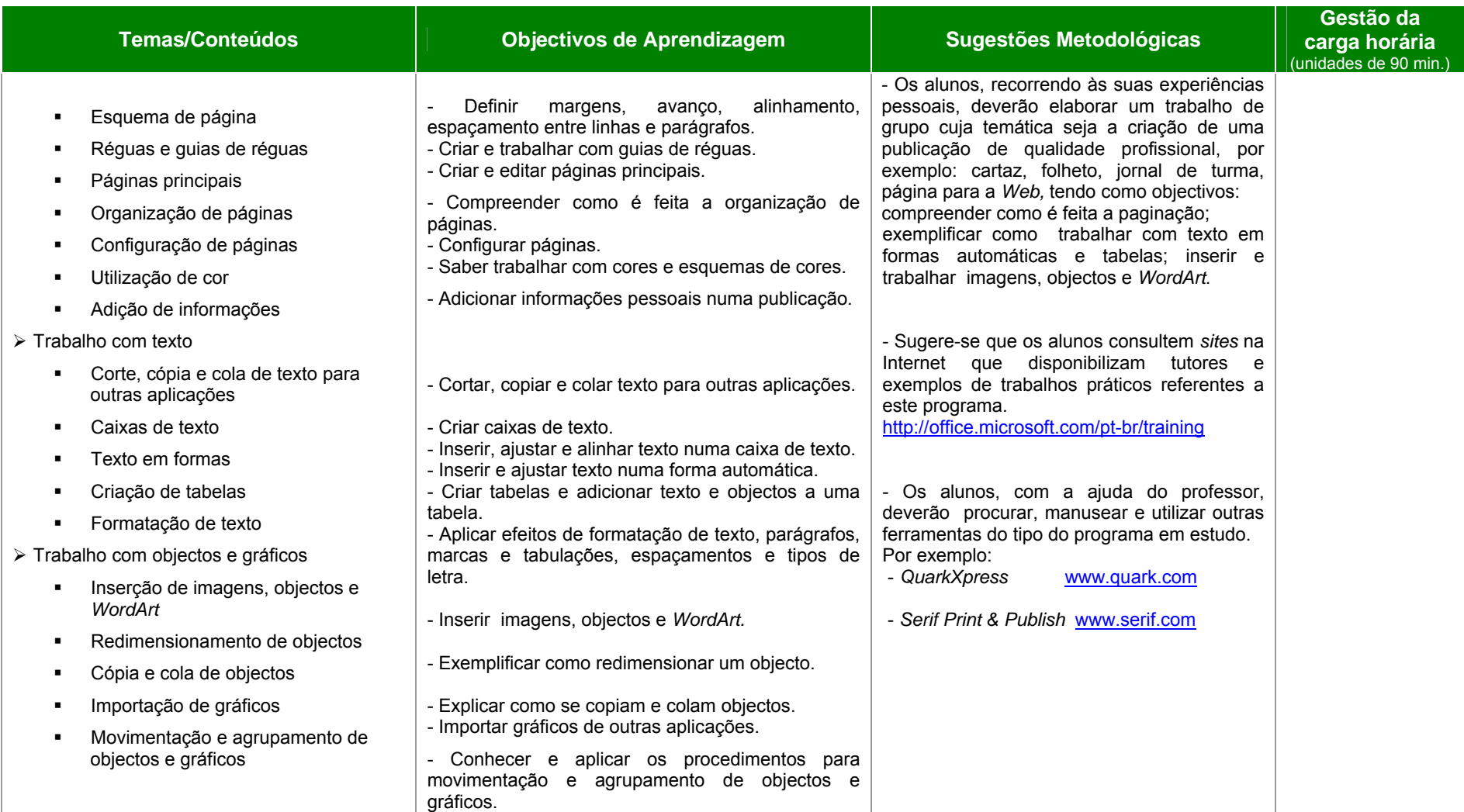

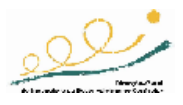

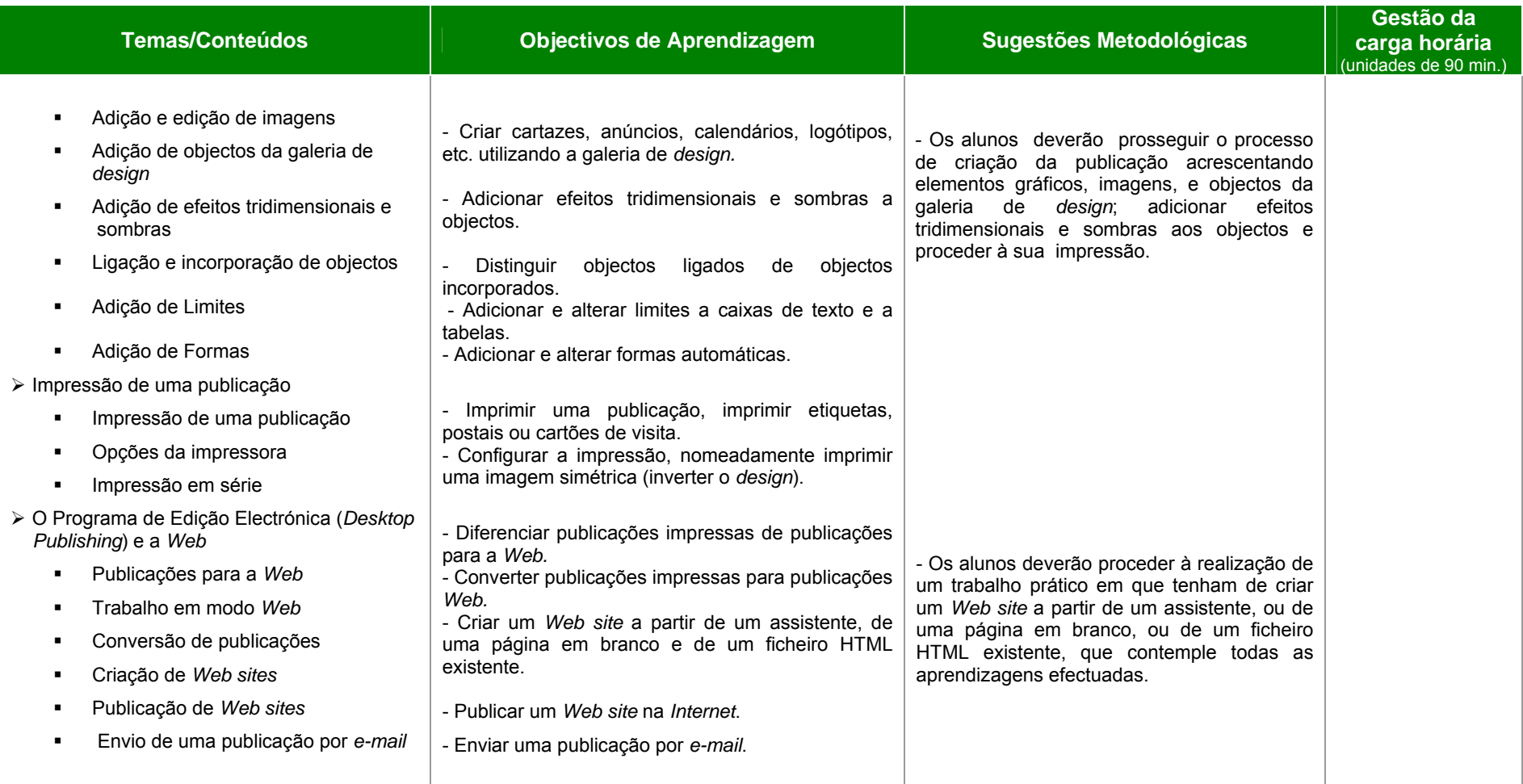

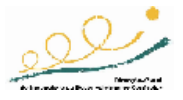

*Complemento de informação e diferenciação de recursos:* 

*PagePlus SE* – gratuito

http://www.freeserifsoftware.com/software/PagePlus/default.asp

Assistência e ajuda do *Publisher 2003* http://office.microsoft.com/pt-br/assistance/CH062524561046.aspx

*Serif Print & Publish* www.serif.com

*Site* da *Adobe*, onde poderá efectuar a descarga da versão de avaliação do programa *InDesign CS2*  http://www.adobe.com/support/downloads/product.jsp?product=31&platform=Windows

*Shareware* - *downloads* de programas de *Desktop Publishing* http://downloads.theregister.co.uk/Windows/Graphics/Desktop-Publishing/Desktop-Publishing1.html

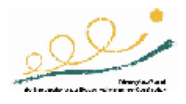

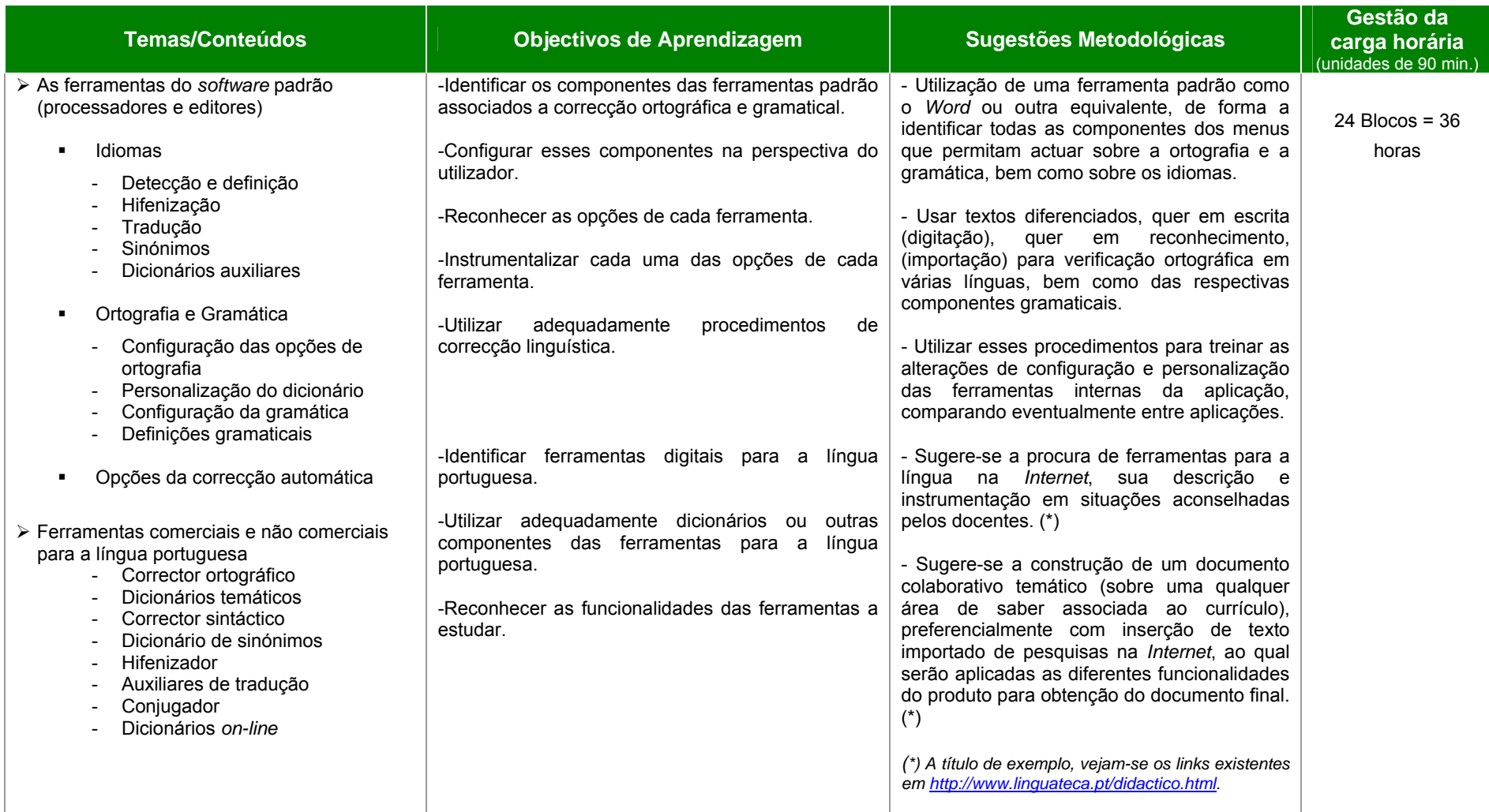

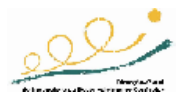

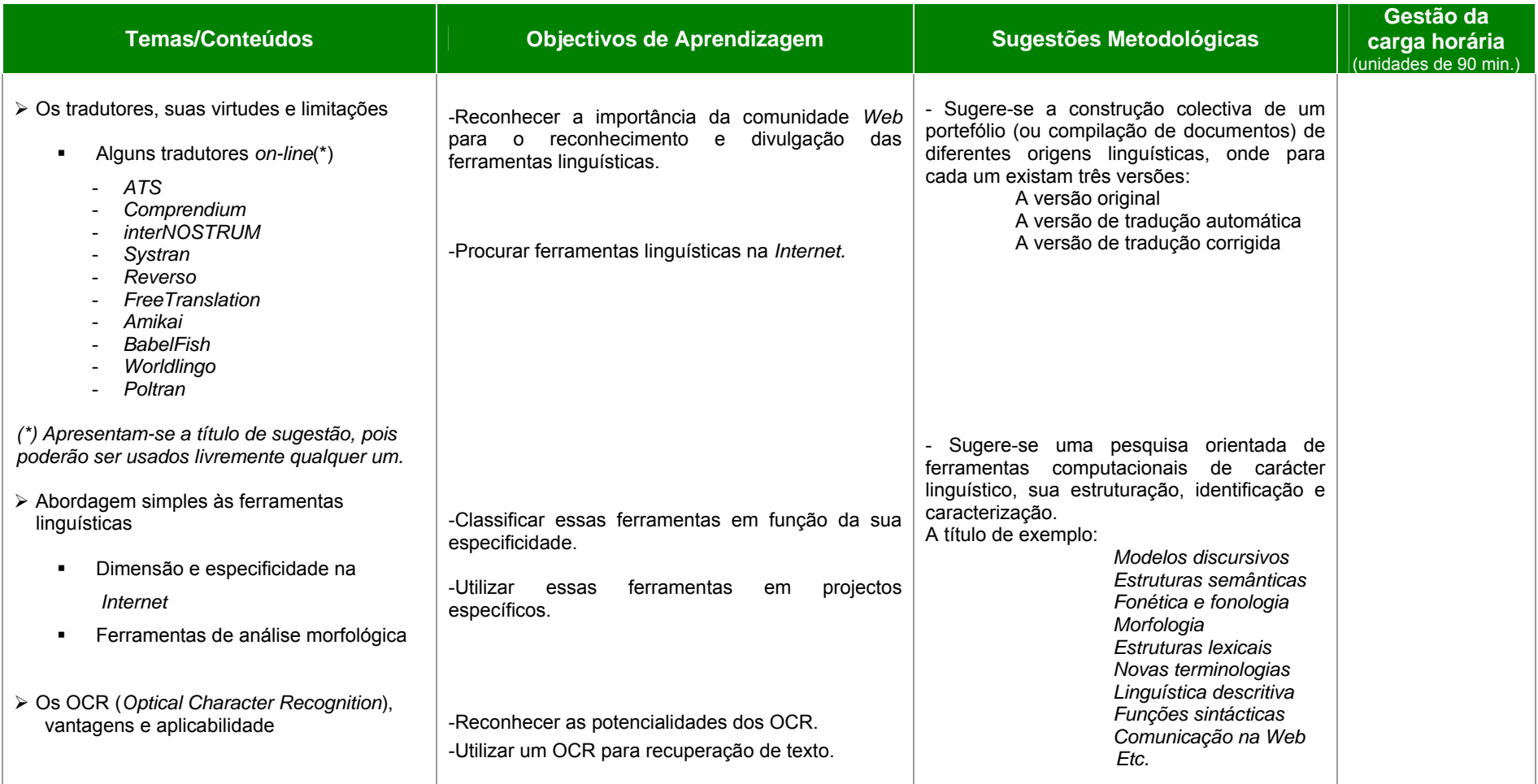

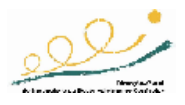

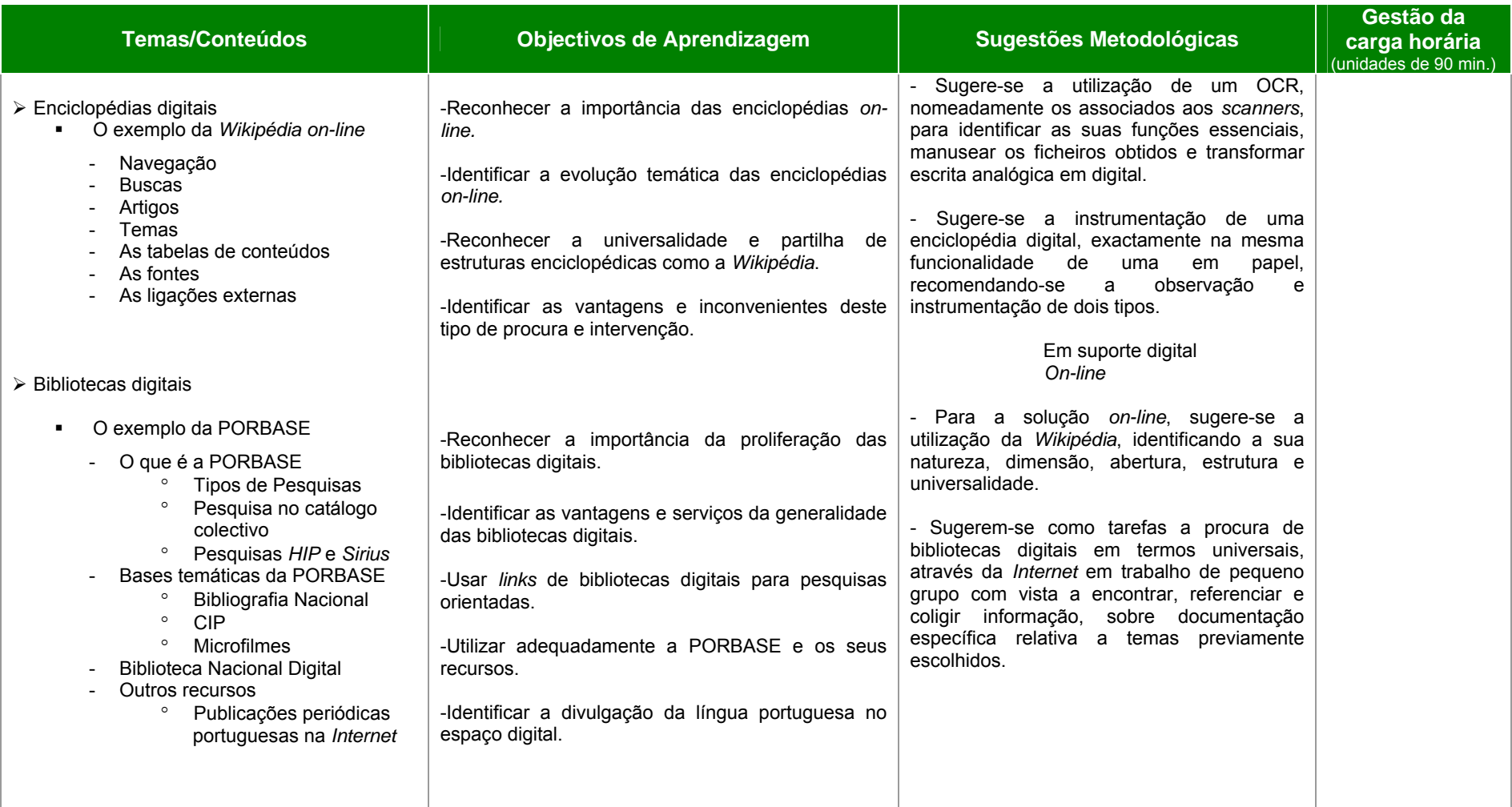

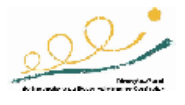

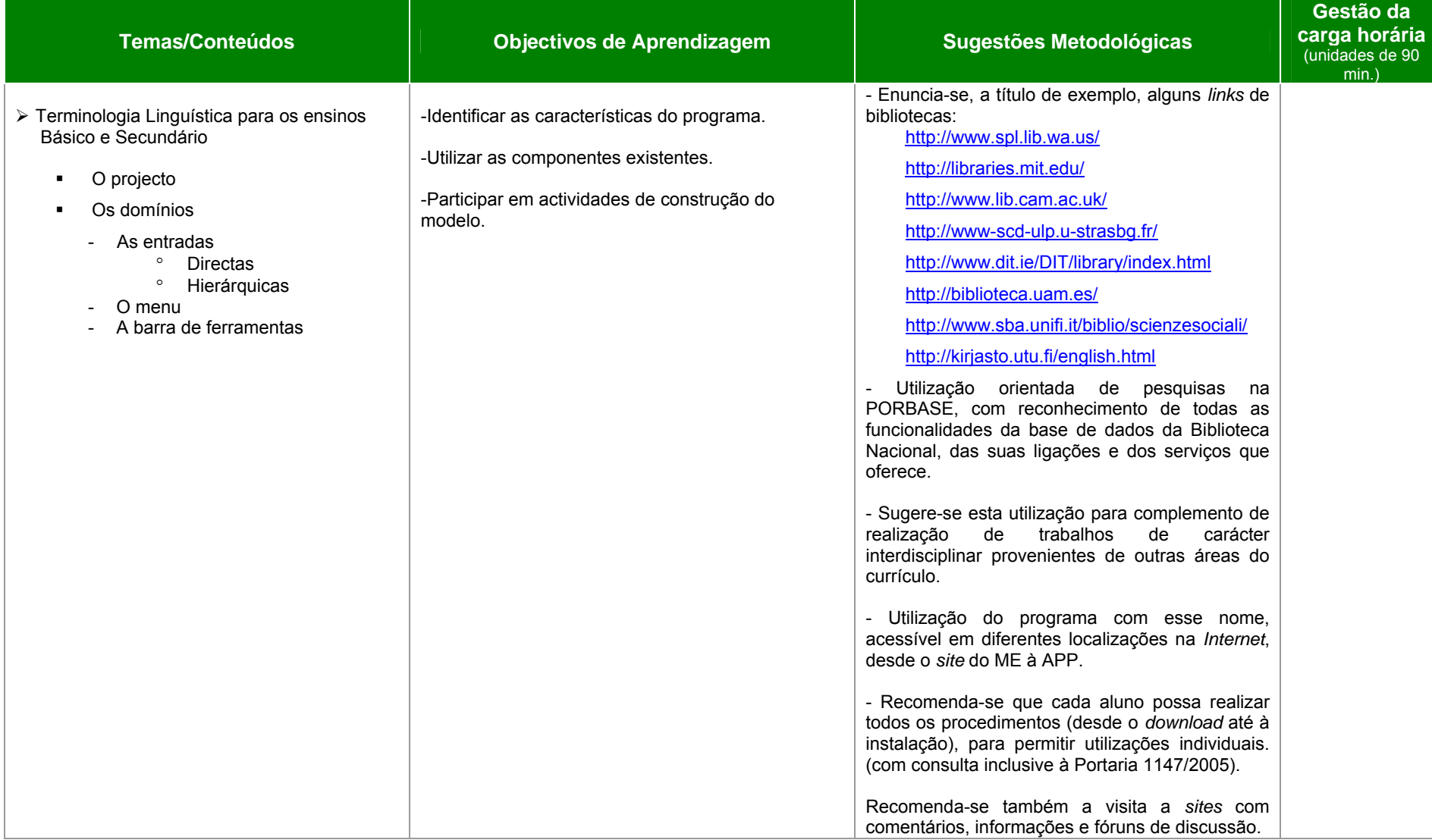

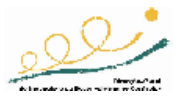

### *Complemento de informação e diferenciação de recursos:*

<sup>o</sup> As ferramentas do *software* padrão:

*StarOffice* http://pt.sun.com/servicesolutions/e-u/staroffice/ FLIP (Contém todas as ferramentas para a Língua Portuguesa) www.flip.pt/

- <sup>o</sup> Ferramentas comerciais e não comerciais para a língua portuguesa;
- <sup>o</sup> Corrector ortográfico:

*Star Office* http://pt.sun.com/servicesolutions/e-u/staroffice/ *Open Office*  www.openoffice.org *Ispell*  http://fmg-www.cs.ucla.edu/fmg-members/geoff/ispell.html *Aspell* (mais completo do que o *Ispell*, mas apenas para a versão *UNIX/Linux*) http://aspell.sourceforge.net/ Redacção Língua Portuguesa 10 (aplicação comercial para *Windows*) http://www.micropower.com.br/distribuicao/produtos/rlp9/info.asp

<sup>o</sup> Dicionários temáticos, de sinónimos e corrector sintáctico:

Dicionário de sinónimos para o *Open Office* http://www.openoffice.org.br/?q=node/38 Dicionário de sinónimos http://www.pretror.com.br Dicionário de sinónimos http://educacao.aol.com.br Vários tipos de dicionários http://www.dicionarios-online.com/

o Hifenizador:

*Star Office* http://pt.sun.com/servicesolutions/e-u/staroffice/ *Open Office*  www.openoffice.org

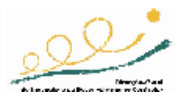

<sup>o</sup> Tradutores e auxiliares de tradução:

Tradutor genérico http://www.traduzweb.com.br/16/desc\_tt.shtml *Vinilator* http://www.lazev.kit.net/ *Free Translator* http://www.nicolaottomano.it/freetranslator.htm *Babylon*  http://www.babylon.com *Systran – Tradutor online*  http://www.systransoft.com/index.html Tradução humana grátis http://www.freelang.net/

#### <sup>o</sup> Conjugadores de verbos:

*Conjugue (UNIX/Linux*) http://www.ime.usp.br/~ueda/br.ispell/conjugue.html *Conver* http://www.inf.ufrgs.br/~emiliano/conver/ *Verba* – funciona *online* (para várias línguas) http://www.logos.it/verbi/verbi.html *Verbix* (para *Windows* – gratuito - várias línguas) http://www.verbix.com/FreeVerbix/index.html

<sup>o</sup> Ferramentas e terminologia linguísticas:

*OpenOffice 2.0*  www.openoffice.org *MorDebe* – Base de dados morfológica do português http://www.iltec.pt/mordebe/ Portal temático e multilingue sobre a terminologia e disciplinas afins http://www.terminometro.info *Simple OCR* – *Windows*; gratuito http://www.simpleocr.com *Kooka* – *Software* de *scanning* para *KDE*; suporta vários OCR http://kooka.kde.org/ Terminologia Linguística para os Ensinos Básico e Secundário http://www.app.pt/terminologia.html

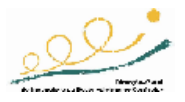

### 7ª UNIDADE DE ENSINO-APRENDIZAGEM: Introdução à Análise de Sistemas CARGA HORÁRIA: 24 UNIDADES LECTIVAS

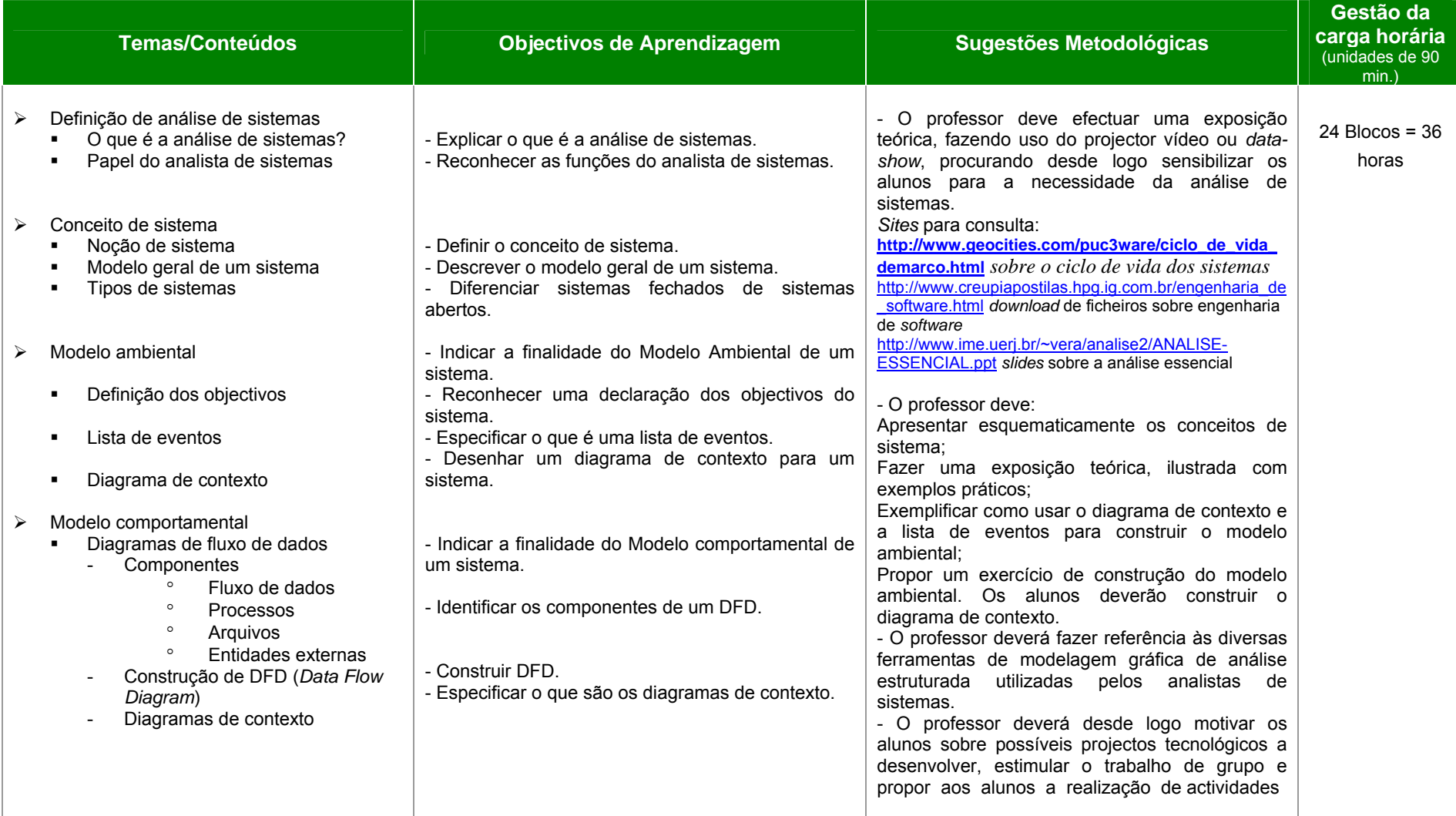

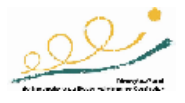

#### 7ª UNIDADE DE ENSINO-APRENDIZAGEM: Introdução à Análise de Sistemas CARGA HORÁRIA: 24 UNIDADES LECTIVAS

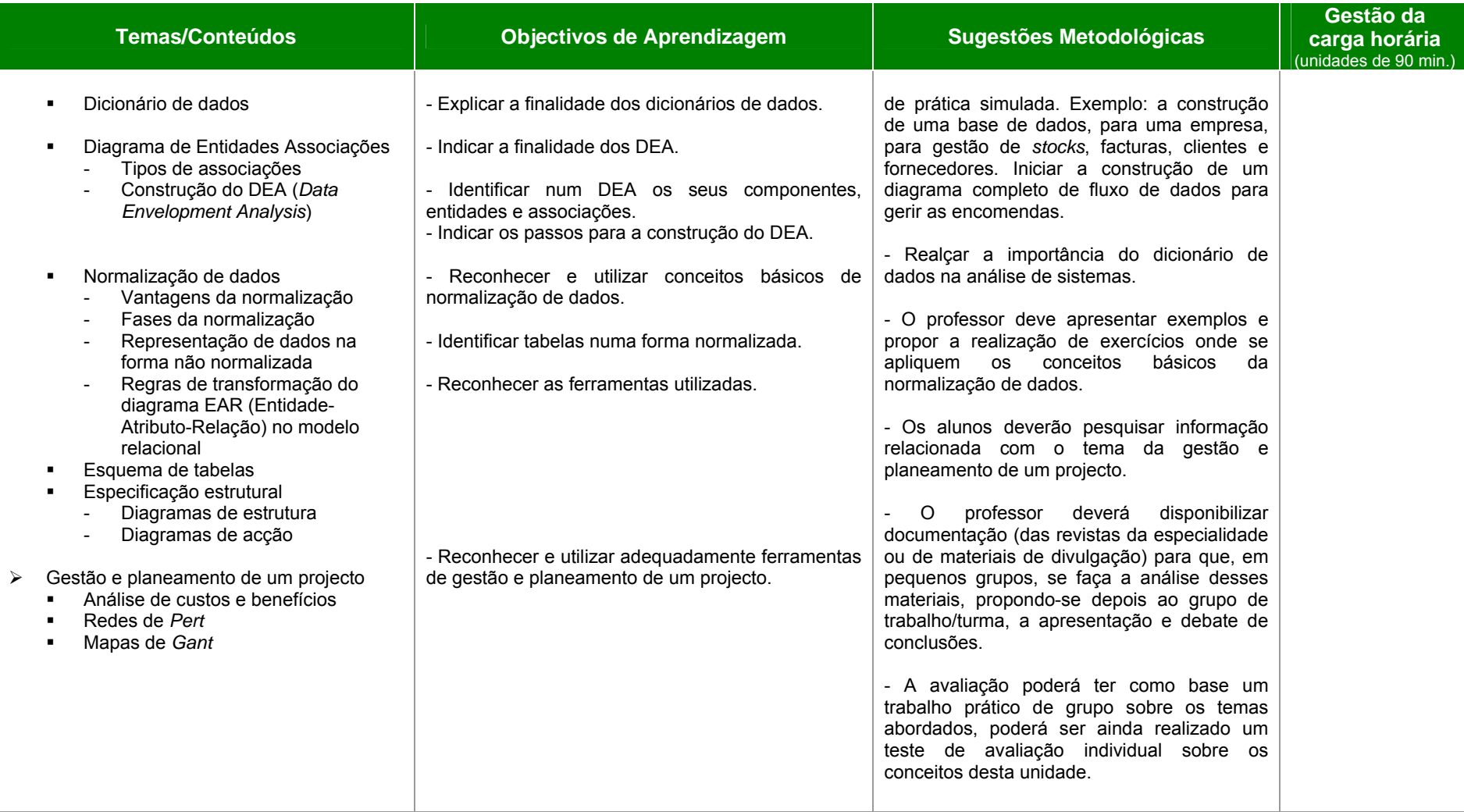

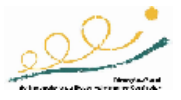

#### *Complemento de informação e diferenciação de recursos:*

*Software* de planeamento, comercial e não comercial, desde os mapas de Gant a Mapas mentais:

*DIA – software* gratuito para desenho de diagramas http://www.gnome.org/projects/dia/

#### **Gantt Designer**

http://www.freedownloadmanager.org/downloads/Gantt\_Designer\_35196\_p/

*RFFlow* http://www.rff.com

*MindManger*  http://www.mindjet.com/us/

*FreeMind* http://freemind.sourceforge.net/wiki/index.php/Main\_Page

*ConceptDraw*  http://www.conceptdraw.com/en/

*VisualMind* http://www.visual-mind.com/

*i2Brain* http://www.tucows.com/preview/413449

Outros recursos Sobre o ciclo de vida dos sistemas http://www.geocities.com/puc3ware/ciclo\_de\_vida\_demarco.html *Download* de ficheiros sobre engenharia de *software* http://www.creupiapostilas.hpg.ig.com.br/engenharia\_de\_software.html *Slides* sobre a análise essencial http://www.ime.uerj.br/~vera/analise2/ANALISE-ESSENCIAL.ppt

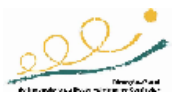

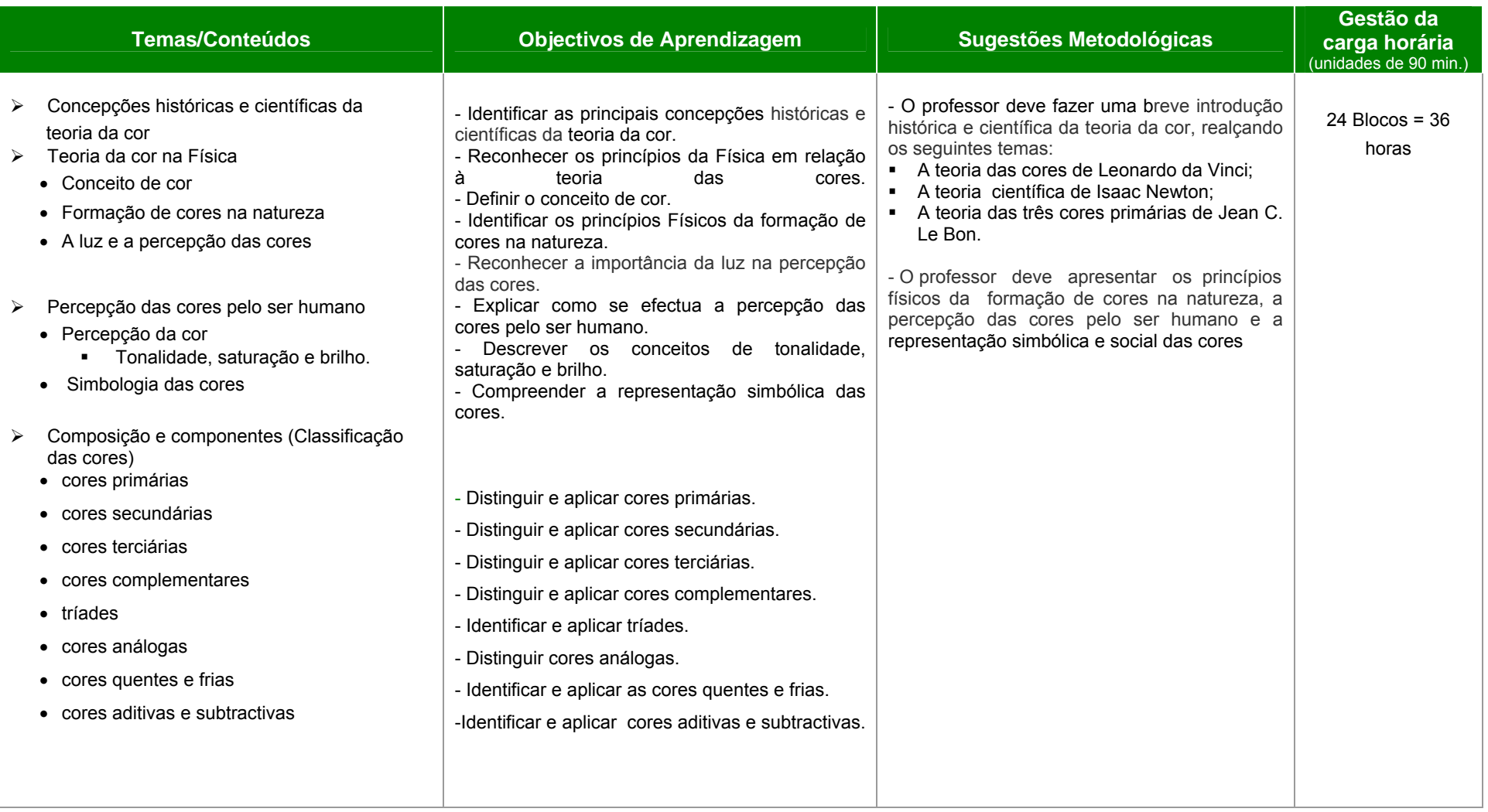

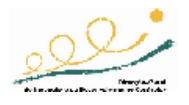

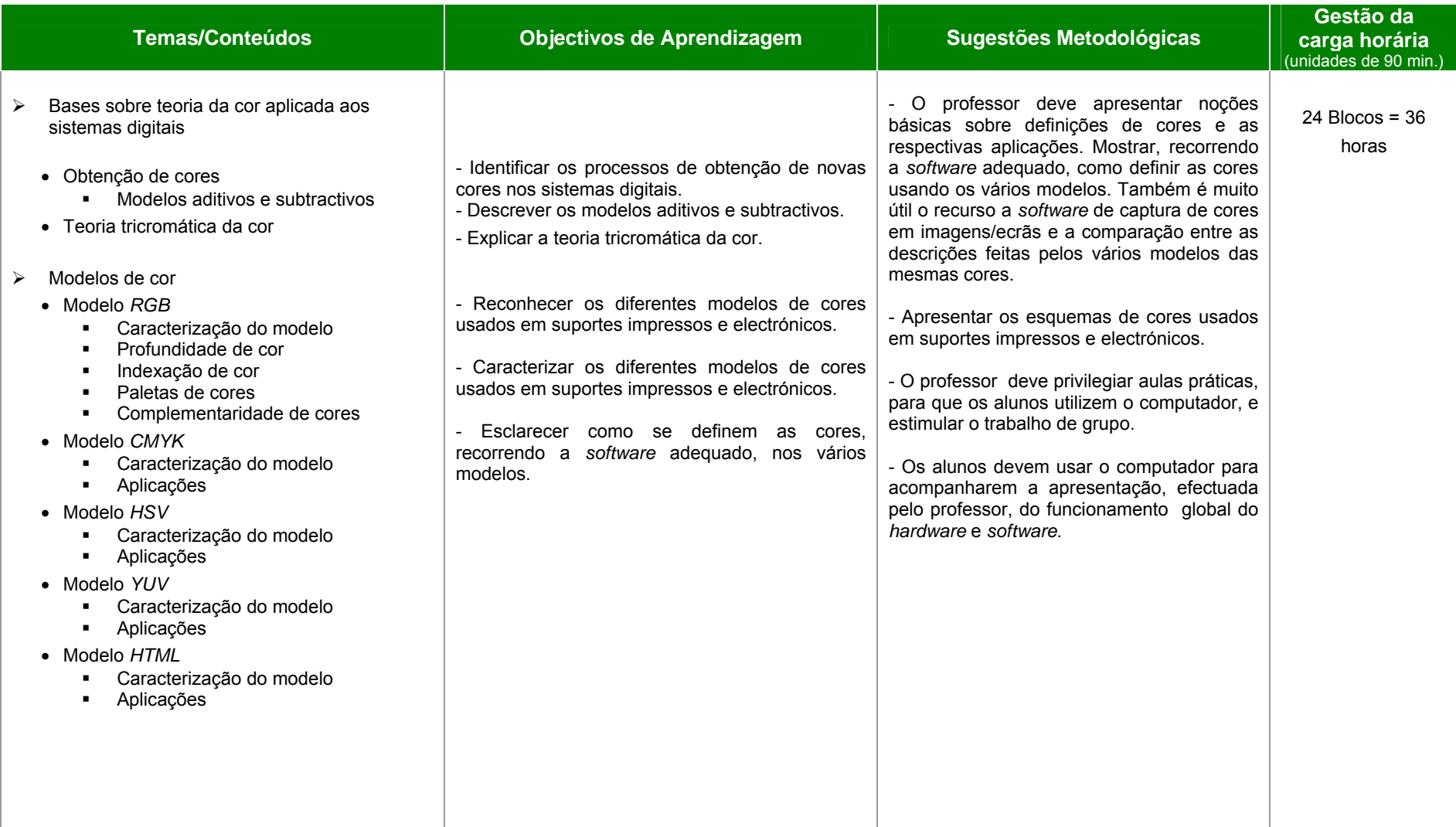

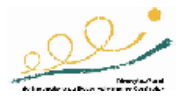

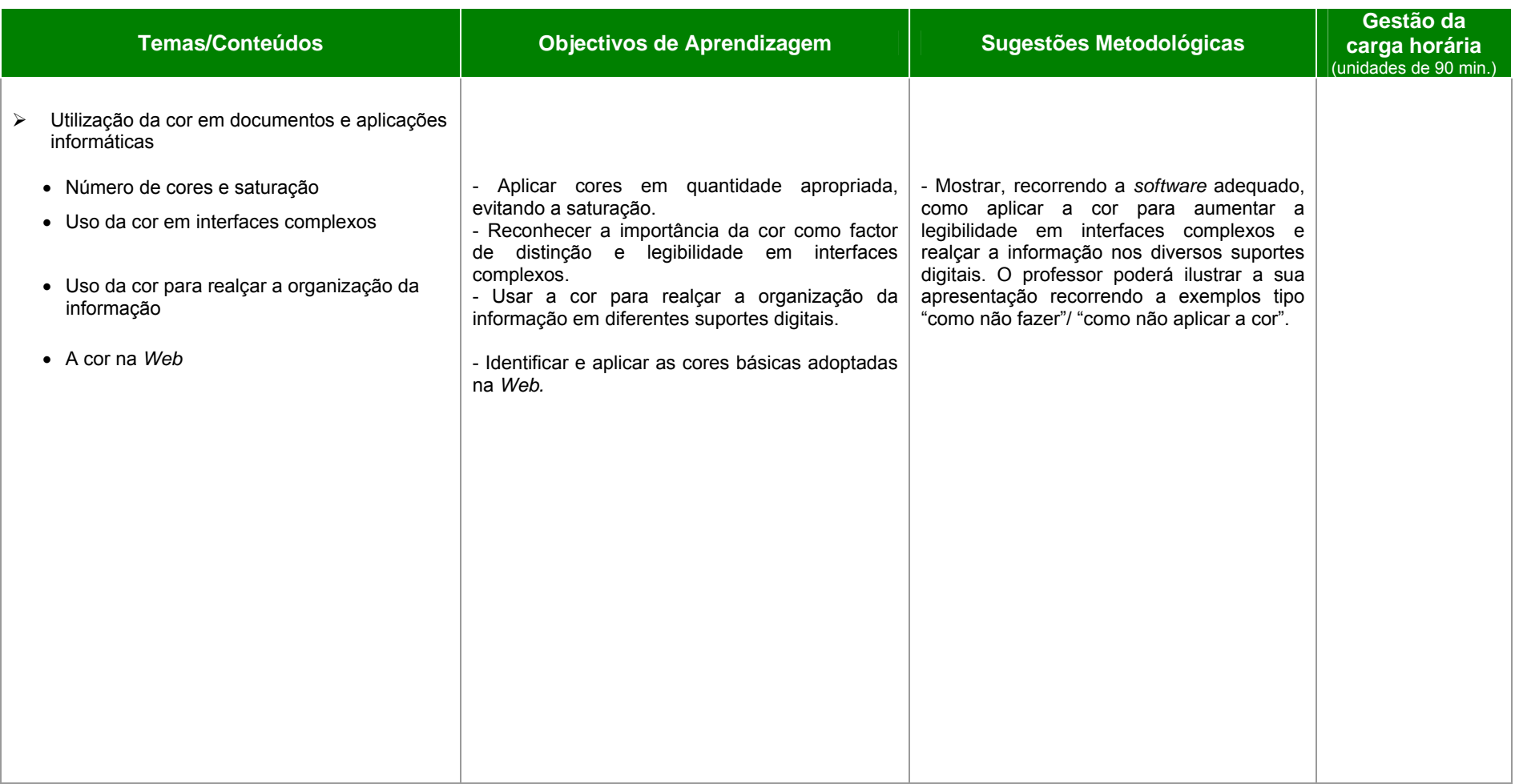

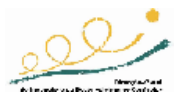

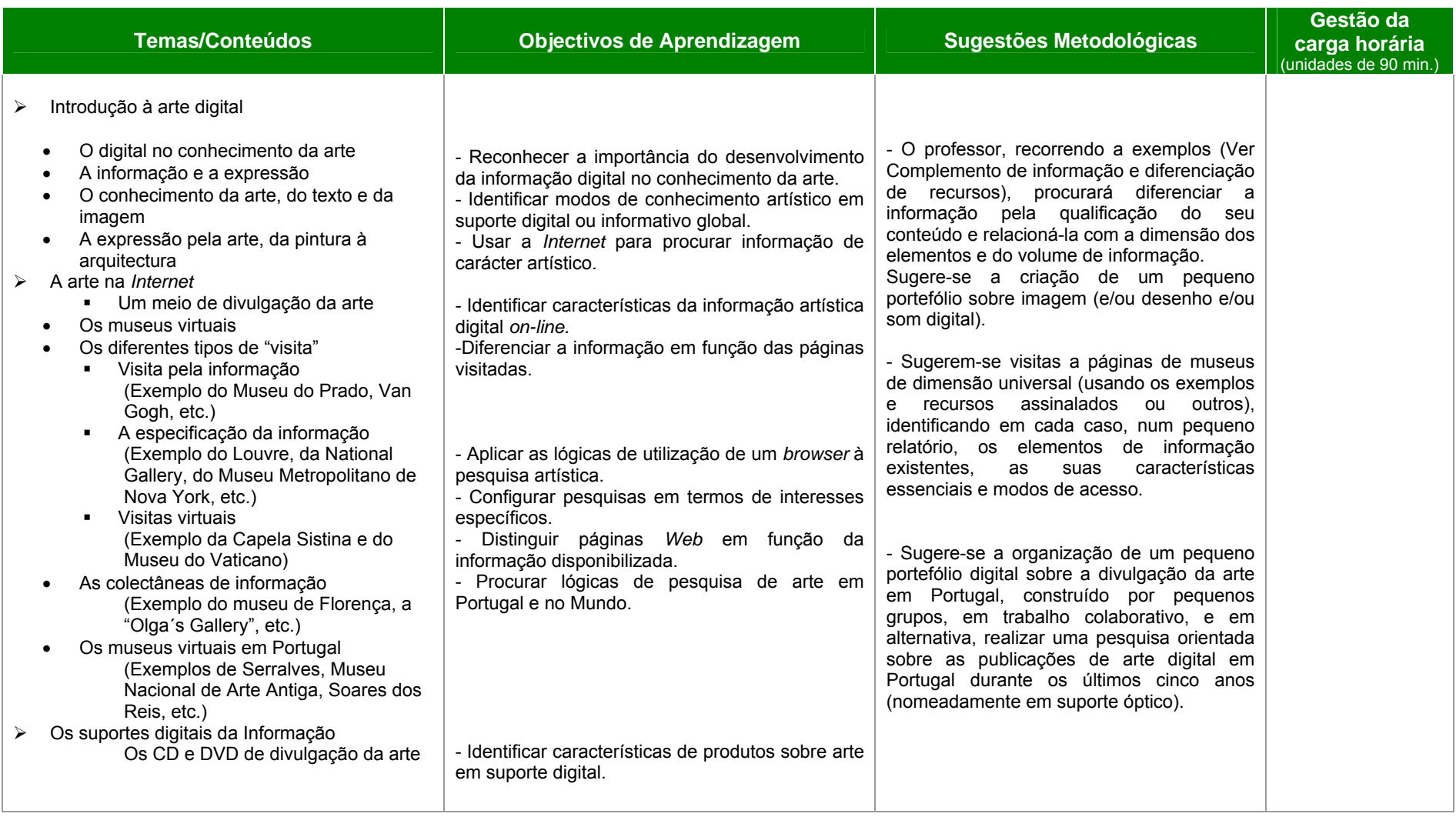

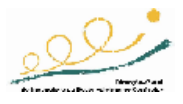

#### 8ª UNIDADE DE ENSINO-APRENDIZAGEM: *SOFTWARE* APLICADO ÀS ARTES E TEORIA DA COR CARGA HORÁRIA: 24 UNIDADES LECTIVAS

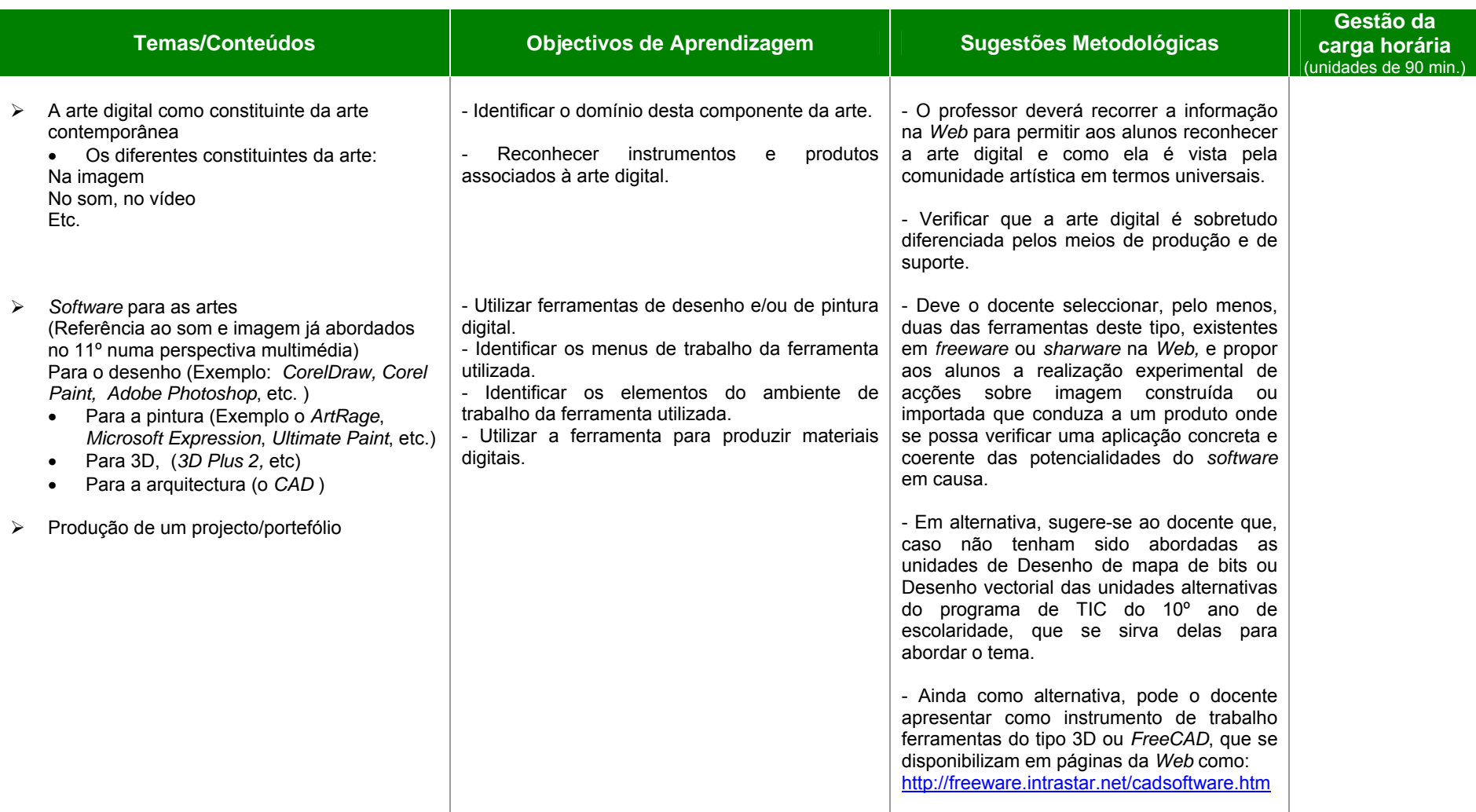

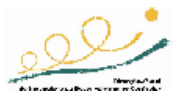

# *Complemento de informação e diferenciação de recursos:*

Páginas de informação essencial e complementar sobre a teoria da cor:

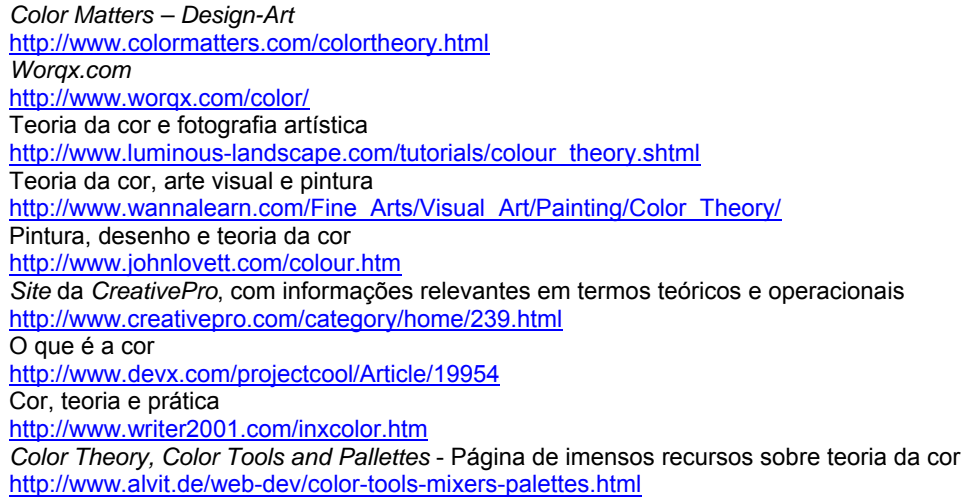

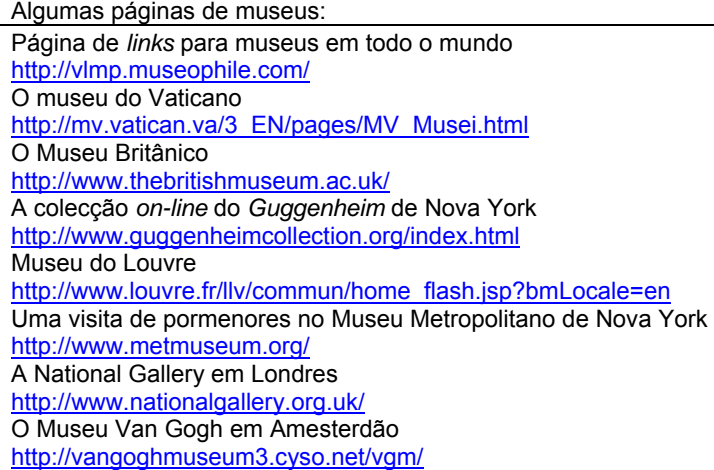

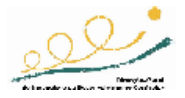

Alguns Museus em Portugal:

Página do instituto Português de Museus http://www.ipmuseus.pt/ Museu Nacional Soares dos Reis http://www.mnsr-ipmuseus.pt/ Museu de Serralves http://www.serralves.com/p/museu\_home.html Museu Nacional de Arte Antiga http://www.mnarteantiga-ipmuseus.pt/

#### Alguns Museus virtuais:

*On-line Picasso Project*  http://csdll.cs.tamu.edu:8080/picasso/ Museu Virtual de Arte Brasileira http://www.museuvirtual.com.br/ O museu virtual *Guggenheim http://www.guggenheim.org/exhibitions/virtual/virtual\_museum.html Web* Gallery of Art http://www.wga.hu/ *The Digital Museum of Modern Art*  http://www.dmoma.org/

#### Arte digital:

*MOCA - Museum of Computer Art*  http://moca.virtual.museum/ *Digital Art Museum*  http://www.dam.org/

#### Algum *software* disponível:

O *ArtRAge* http://www.ambientdesign.com/artragedown.html Página de recursos para ensaiar http://www.allgraphicdesign.com/imagedrawing.html O *Ultimate Paint* http://graphicssoft.about.com/gi/dynamic/offsite.htm?zi=1/XJ&sdn=graphicssoft&zu=http%3A%2F%2Fwww.ultimatepaint.com Recursos livres de *CAD* e 3D *software*http://freeware.intrastar.net/cadsoftware.htm Recursos para modelação 3D http://www.3dcgi.com/learn/free/free-3d.htm Recursos para 3D http://www.amazing3d.com/softfree.html

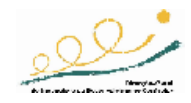

# **IV – Bibliografia**

# 1ª UNIDADE: **Introdução à Programação**

# **Livros**

Campos, L. *et al.* (1999). *Programação em Visual Basic 6.* Lisboa: FCA.

Findlay, W. & Watt, D. A. (1981). *Introdução à programação em Pascal: exercícios* . Lisboa: Edições CETOP.

Guerreiro, P. (2005). *Pascal - Técnicas de Programação.* Lisboa: FCA.

Martins, J. P. (1999). *Introdução à Programação usando o Pascal.* Lisboa: McGraw-Hill.

Michael, H. (1998). *Microsoft Visual Basic 6.0 Passo a Passo.* Lisboa*:* McGraw-Hill.

Neto, J. P. (2004). *Programação, Algoritmos e Estruturas de Dados.* Lisboa: Escolar Ed.

Nina, N. (2002). *Visual Basic 6 - Curso Completo.* Lisboa: FCA.

Tremblay, J. & Bunt, R. B. (1981). *Ciência dos computadores, uma abordagem algorítmica.*  Lisboa: McGraw-Hill.

WANG, W. (1998). *Visual Basic 6 for Dummies (for Windows).* For Dummies.

Wirth, N. (1986). *Algorithms and data structures.* Nova York: Prentice Hall.

# *Web sites*

http://msdn.microsoft.com/vstudio/express/visualcsharp/ *Free Microsoft Visual C# 2005 Express Edition* 

http://msdn.microsoft.com/vstudio/express/vb/ *Free Microsoft Visual Basic 2005 Express*  http://www.netbeans.org/community/releases/50/index.html *Java NetBeans*  http://www.thefreecountry.com/compilers/ Mais recursos semelhantes

# 2ª UNIDADE: **Simulação e Modelação Computacional Aplicada**

# *Web sites*

http://www2.ufp.pt/~lmbg/lg\_textos.htm Gouveia, L. (1999). *Introdução aos conceitos de Realidade Virtual*. UFP. (disponível em formato pdf)

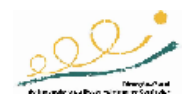

Exemplos de algum *software* de simulação que pode ser obtido na *Web*: *Orbiter* – Simulador de voo gratuito http://orbit.medphys.ucl.ac.uk/orbit.html

*FlightGear* – idem http://www.flightgear.org/

Simulação em Física/Electrónica – *freewares*  http://scienceshareware.com/indexSub.htm

Simulação em Química – alguns são gratuitos http://www.anachem.umu.se/cgi-bin/pointer.exe?Software

Simulação em Matemática http://scienceshareware.com/indexSub.htm

Simulação em Economia/Ciências Sociais http://www.economicswebinstitute.org/software.htm

Outros recursos:

http://www.q-pharm.com/home/contents/drug\_d/soft/ http://www.flightsim.com/cgi/kds/main/menuchoo.htm http://panoramix.ift.uni.wroc.pl/~maq/eng/index.php

# 3ª UNIDADE: **Introdução à Inteligência Artificial**

# **Livros**

Boden, M. (1990). Escaping the Chinese Room. In M. Boden (Ed.), *The Philosophy of Artificial Intelligence.* Nova York: Oxford University Press.

David, B. & Wayne, M. (1992). *Applied electronic instrumentation and measurement*. Englewwood Cliffs: Prentice Hall.

Gardner, H. (1987). *The Mind's New Science: A History of the Cognitive Revolution: With a New Epilogue, Cognitive Science After 1984*. Nova York: Basic Books.

Minsky, M. L. (1988). *The Society of Mind.* Nova York. Simon & Schuster.

Moravec, H. (1979). *Today's Computers, Intelligent Machines and Our Future Analog* (vol. 99,  $n.°$  2.).

Papert, S. & Minsky, M. (1987). *Perceptrons – An Introduction to Computacional Geometry*. The MIT Press.

Searle, J. R. (1990). Minds, Brains, and Programs*.* In M. Boden (Ed.), *The Philosophy of Artificial Intelligence.* Nova York: Oxford University Press.

Stuart, R. & Peter, N. ( 2003). *Artificial Intelligence: A Modern Approach* (2ª ed.). Englewood Cliffs: Prentice Hall.

Turing, A. M. (1990). Computing Machinery and Intelligence*.* In M. Boden (Ed.), *The Philosophy of Artificial Intelligence*. Nova York: Oxford University Press.

Aplicações Informáticas B - 12º ano 50 de 61

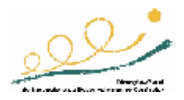

Von Foerster, H. (2002). *Understanding Understanding: Essays on Cybernetics and Cognition*  (1ª ed.). Springer.

William, H. R. & Terry, D. (1995). *Computer interfacing: a practical approach to data acquisition and control.* Englewood Cliffs: Prentice Hall.

# *Web sites*

http://en.wikipedia.org/wiki/Artificial\_intelligence "Artificial Intelligence", *Wikipedia: The Free Encyclopedia.*

http://dictionary.reference.com/search?q=intelligence. "*Intelligence*", *Dictionary.com*. *http://www.gamewaredevelopment.co.uk/creatures\_index.php* Gameware Development *http://www.gamewaredevelopment.co.uk/ds/ds\_index.php* Docking Station Central *http://www.cyberlife-research.com* Cyberlife Research

# 4ª UNIDADE: *Software* **Aplicado à Estatística Social**

# **Livros**

Fonseca, J. (1994). *Introdução à Estatística Matemática – Aplicações.* Edição SPB.

Galvão de Melo, F. (1993). *Probabilidades e Estatística* (vols. 1 e 2). Lisboa: Escolar Editora.

Gama, S. & Pedrosa, A. (2004). *Introdução Computacional à Probabilidade e Estatística.* Porto: Porto Editora.

Guimarães, R. & Cabral, J. (1997). *Estatística.* Lisboa: McGraw-Hill.

Maroco, J. (1999). *Análise Estatística - Com utilização do SPSS*. Lisboa: Edições Sílabo.

Murteira, B. *et al.* (2002). *Introdução à Estatística.* Lisboa: McGraw-Hill.

Pinto, M. & Lopes, I. (2002). *Microsoft Excel 2003.* Lisboa: Centro Atlântico.

Reis, E. *et al.* (1999). *Estatística Aplicada* (vols. I e II). Lisboa: Edições Sílabo.

Sousa, M. J. (2002). *Fundamental do Excel XP.* Lisboa: FCA – Editora Informática.

[Este livro apresenta, de uma forma bastante prática, as enormes potencialidades da mais recente versão da folha de cálculo. Desde a simples introdução de dados, até à automatização de procedimentos, o leitor fica a saber como construir, utilizar e tornar as suas folhas de cálculo funcionais. Ao longo do livro vão sendo construídos exemplos que facilitam a compreensão e aumentam a rapidez de aprendizagem. São também apresentados exercícios, com as respectivas soluções, que permitem ao leitor praticar os conhecimentos obtidos durante a leitura.]

Sousa, M. J. (2004). *Domine a 110% Excel 2003.* Lisboa: FCA – Editora Informática.

[Livro para professores e estudantes. Para aprofundar os conhecimentos através de explicações práticas concretas e aprender na prática as vertentes mais complexas do *Excel*.]

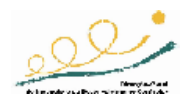

Sousa, M. J. (2004). *Fundamental do Excel 2003.* Lisboa: FCA – Editora Informática. [Este livro pretende fazer uma abordagem aos conceitos básicos do *Excel*, ajudando o leitor a explorar a folha de cálculo através de exemplos práticos, permitindo-lhe, assim, aprender com facilidade as capacidades deste programa.]

Sousa, S. & Sousa, M. J. (2004). *Microsoft Office 2003 para todos nós.* Lisboa: FCA – Editora Informática.

[Livro para alunos e professores. Nesta obra são explicadas e demonstradas as principais potencialidades dos programas *Word, Excel, PowerPoint, Access, Outlook* e *Publisher*, através de exemplos práticos, exercícios e imagens.]

Spiegel, M. (1978). *Probabilidade e* Estatística. Lisboa: McGraw-Hill.

# *Web sites*

ALEA – Acção Nacional de Estatística Aplicada http://alea-estp.ine.pt/

Apoio ao professor de Matemática da DGIDC www.dgidc.min-edu.pt/mat-no-sec/ recursos\_na\_internet.htm

Estatística na *Internet* http://www.est.ufmg.br/enet/

*Add-ins* estatísticos para *Excel* http://www.mathtools.net/Excel/Statistics/ http://www.add-ins.com/pages.htm

*Winstat*  www.winstat.com/

*Analyse-it*  www.analyse-it.com/

*A Language and Environment for Statistical Computing*  http://www.r-project.org/.

*Statistics Online Computational Resources (SOCR*) http://www.socr.ucla.edu/

*Instat – an interactive statistical package*  http://www.rdg.ac.uk/ssc/software/instat/instat.html

*OPENSTAT4 Version 8, Revision 8 (12/25/05)*  http://www.statpages.org/miller/openstat/

*ROOT*  http://root.cern.ch/

*SPSS*  http://www.spss.com/

*NewMDSX*  http://www.newmdsx.com/

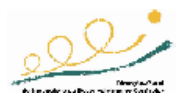

*Visual Statistics System*  http://forrest.psych.unc.edu/research/

*WinIDAMS*  http://portal.unesco.org/ci/en/ev.php-URL\_ID=2070&URL\_DO=DO\_TOPIC&URL\_SECTION=201.html

*WebStat – Statistical software for data analysis on the Web*  http://www.statcrunch.com/

*Free Statistical Software*  http://gsociology.icaap.org/methods/soft.html

*JD\_STAT*  http://perso.wanadoo.fr/jdtr/jdjdstat.htm

*Logiciels Gratuits de Statistique*  http://freestatistics.altervista.org/fr/stat.php

*R: un logiciel de statistique incontournable*  http://membres.lycos.fr/ccaparin/art6.php

# 5ª UNIDADE: **Edição Electrónica**

# **Livros**

Campbell, M. (2002). *PageMaker 7.0 de A a Z.* Rio de Janeiro: Ciência Moderna.

[Para o *designer* que deseja uma referência rápida, este livro organizado alfabeticamente como um dicionário ou enciclopédia aborda as variações para *Windows* e *Mac* do popular programa de edição electrónica *Adobe PageMaker 7.0.]*

Ferreira, F. (2000). *Fundamental da Edição Electrónica com o Publisher 2000*. Lisboa: FCA – Editora Informática.

Ferreira, F. (2003). *Fundamental da Edição Electrónica com o Publisher 2003*. Lisboa: FCA – Editora Informática.

[Livro para aprender: as regras do bom *design*, a instalar o programa, a criar publicações para impressão, a criar e publicar páginas na *Internet* (*Web sites*), a solucionar problemas, a tornar o programa mais fácil de utilizar, a imprimir com qualidade, a digitalizar imagens, enfim, a criar rapidamente publicações com um aspecto profissional, para impressão e para a *Web*.]

Lélis, C. (2005). *InDesign CS2 Curso Completo*. Lisboa: FCA – Editora Informática.

[Este programa de paginação e publicação comporta inúmeras utilidades e novas funções à altura das necessidades dos profissionais de paginação e de composição de *layouts*, de tipografia e *design*, com a vantagem de manter a interface já familiar das restantes aplicações da *Adobe®* sem, no entanto, deixar de ser uma aplicação absolutamente autónoma. Este manual destina-se a todos os amadores, curiosos e profissionais (*designers*, arte-finalistas, gráficos, tipógrafos, etc.), servindo de estímulo à sua criatividade que, perante esta potente aplicação, dificilmente encontrará limitações.]

Marques, P. (2003). *O Fundamental do QuarkXpress 5 & 4.1.* Lisboa, FCA – Editora Informática.

Aplicações Informáticas B - 12° ano 53 de 61

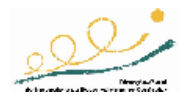

[O *QuakXpress* é, há já mais de uma década, a aplicação de referência dentro do universo do *Desktop Publishing* no que diz respeito à paginação. O livro abrange, de forma simples e acessível, a panóplia de recursos que a aplicação coloca ao dispor dos que querem apenas paginar livros, revistas ou outros documentos sequenciais de forma segura. Esta obra destinase, sobretudo, a iniciantes com alguma prática em processadores de texto, que queiram dar o salto para o bem mais excitante mundo da paginação de uma forma prática e rápida.]

Nogueira. M. (2001). *Edição Electrónica - Panorâmica das Artes Gráficas III* (3º vol.). Lisboa: Plátano – Edições Técnicas.

[Desenvolve o campo das aplicações informáticas e do *hardware* utilizados nas artes gráficas. Abordam-se nele, em oito capítulos, temas como: sistemas computadorizados e artes gráficas, sistemas informáticos, edição electrónica, as imagens e o computador, cor e computadores, fotografia electrónica digital, *design* gráfico e edição electrónica e pré-impressão. Esta obra é acompanhada por um CR-ROM, contendo uma aplicação interactiva na qual se navega pelos temas tratados na Panorâmica das Artes Gráficas, e contém uma versão da Edição Electrónica - Panorâmica das Artes Gráficas III em formato PDF para consulta no ecrã.]

Pereira, J. (2002). *Dominando Desktop Publishing.* Santa Catarina BR.: Visual Books.

[*Power4, Acrobat, FrameMaker, Pagemaker, Illustrador, Freehand, Photoshop, Painter, Quark Xperss, InDesign, Gimp, CorelDraw...* Aproximadamente 400 termos em 90 dicas explicadas didacticamente, permitindo o perfeito intercâmbio entre os aplicativos mencionados rodando sobre plataformas heterogéneas (*Linux*, *Macintosh* & *Windows*). A publicação fornece informações de extrema importância, tanto para iniciandos como para os mais experientes profissionais.]

Sousa, S. & Sousa, M. J. (2004). *Microsoft Office 2003 para todos nós.* Lisboa: FCA – Editora Informática.

[Livro para alunos e professores. Nesta obra são explicadas e demonstradas as principais potencialidades dos programas *Word, Excel, PowerPoint, Access, Outlook* e *Publisher*, através de exemplos práticos, exercícios e imagens.]

# *Web sites*

http://office.microsoft.com/pt-br/assistance/CH062524561046.aspx Assistência e ajuda do *Publisher* 2003

http://office.microsoft.com/pt-br/training/CR061832741046.aspx Treino - cursos do *Publisher 2003*

www.serif.com *Site* do programa *Serif Print & Publish*

http://www.freeserifsoftware.com/software/PagePlus/default.asp Neste *site* poderá efectuar a descarga do programa *PagePlus SE - Free Desktop Publishing Software*

http://www.adobe.com/support/downloads/product.jsp?product=31&platform=Windows *Site* da *Adobe*, onde poderá efectuar a descarga da versão de avaliação do programa *InDesign CS2* 

http://www.creativepro.com/front/home Basicamente dedicado *ao desktop publishing*, este *site*  disponibiliza notícias, artigos, resenhas de produtos, *softwares*, livros e *links*

http://www.graphic-design.com/ Portal dedicado ao *design* gráfico e ao *web design*. Sinopses de livros e *softwares*, dicas de *Photoshop* e a revista *DT&G Magazine* em formato PDF

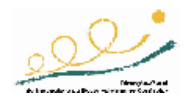

http://www.commarts.com/ *Site* da revista americana *Communication Arts.* Notícias, artigos, resenhas equipamentos e *softwares*, portefólios e uma especial resenha da *Web* (*design interact*)

http://www.eyewire.com/ *Site* comercial que oferece, além de produtos e *softwares* para o sector, dicas de programas, *downloads*, um interessante *preview* de fontes *(type view),* artigos e entrevistas

http://www.professionalpublish.com.br/ Versão *on-line* da revista (edição brasileira) que trata das tecnologias DTP (*desktop publishing*) e sua integração no projecto visual, produção gráfica tradicional e digital. Notícias, artigos, eventos, enumerações de produtos, dicas de *softwares*

http://downloads.theregister.co.uk/Windows/Graphics/Desktop-Publishing/Desktop-Publishing1.html *Shareware - downloads* de programas de *Desktop Publishing*

http://www.quark.com/products/xpress/demos.cfm *Download* demo do programa

http://downloads.zdnet.co.uk/0,39025600,39000664r-1,00.htm *Downloads* de programas de *Desktop Publishing*

http://www.download.com/Desktop-Publishing/3150-6675\_4-0.html *Downloads* de programas de *Desktop Publishing*

http://www.sketchpad.net/ Tutoriais

# 6ª UNIDADE: *Software* **Aplicado às Línguas**

# *Web sites*

http://auth.grolier.com/cgi-bin/authV2?bffs=N Página da enciclopédia *Grolier*, uma das mais conhecidas universalmente

http://biblioteca.uam.es/ Página de acolhimento da Biblioteca da Universidade Autónoma de Madrid

http://en.wikipedia.org/wiki/Main\_Page

Página principal da *Wikipédia*, enciclopédia universal de metodologia *Wiki* e aberta a contributos de construção

http://europa.eu.int/comm/translation/ Página de tradições da Comunidade Europeia

http://homepage.esoterica.pt/~amcf/internetes.html Dicionário de "Internetês"

http://kirjasto.utu.fi/english.html Página de acolhimento da Universidade de *Turku* na Finlândia

http://libraries.mit.edu/

Página da biblioteca do MIT (Instituto de Tecnologia de Massassuchets – EUA)

http://portal.unesco.org/ci/en/ev.php- RL\_ID=6513&URL\_DO=DO\_TOPIC&URL\_SECTION=201.html Portal da UNESCO que reporta um enorme conjunto de *links*, que remete para as principais bibliotecas de todo o mundo

http://pt.wikipedia.org/wiki/P%C3%A1gina\_principal Página da *Wikipédia* em Português

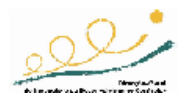

http://www.1911encyclopedia.org/ Página de acolhimento do enciclopédia 1911

http://www.apl.org.pt/ Página de acolhimento da Associação Portuguesa de Linguística

http://www.app.pt/ Página de acolhimento da Associação de Professores de Português

http://www.ata-divisions.org/PLD/pldlink.htm Página da PLD com *links* interessantes para a língua portuguesa

http://www.britannica.com/ Página de acolhimento da Enciclopédia Britânica

http://www.dit.ie/DIT/library/index.html Página de acolhimento da Biblioteca do Instituto de Tecnologia de Dublin

http://www.eaft-aet.net/ Página de acolhimento da Associação Europeia de Terminologia

http://www.fcsh.unl.pt/clunl/linhas\_de\_investigacao/LINHA\_2/publicacoes.html Página de acolhimento do Centro de Linguística da Universidade Nova de Lisboa

http://www.fcsh.unl.pt/termip/

Página de acolhimento da Associação Portuguesa de Terminologia, do Centro de Linguística da Universidade Nova de Lisboa

http://www.fct.mct.pt/pt/programasorientados/pclp/ Página da Fundação Para a Ciência e Tecnologia, com referência ao processamento computacional da língua portuguesa

http://www.flip.pt/ Página de apresentação do FLIP (Ferramenta para a Língua Portuguesa)

http://www.infoplease.com/encyclopedia/ Página de acolhimento da *Columbia Encyclopedia* (6ª ed.)

http://www.inst-informatica.pt/ct113/ligacoes.htm *Links* relevantes para a Terminologia

http://www.instituto-camoes.pt/ Página principal do Instituto Camões

http://www.instituto-camoes.pt/cvc/linguistica.html Página do Instituto Camões dedicada aos recursos linguísticos

http://www.lexikos.com/nlptools.jsp Léxicos – página com apontadores para recursos linguísticos

http://www.lib.cam.ac.uk/ Página de acolhimento da Biblioteca da Universidade de Cambridge

http://www.linguateca.pt/didactico.html Página com *links* de material didáctico associado às línguas

http://www.natureserve.org/explorer/ Enciclopédia temática sobre a natureza

http://www.priberam.pt/dlpo/gramatica/gramatica.aspx Pagina da PRIBERAM dedicada à gramática

http://www.sba.unifi.it/biblio/scienzesociali/ Página de acolhimento da Biblioteca de Ciências Sociais da Universidade de Florença

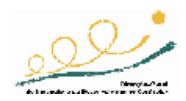

http://www.spl.lib.wa.us/ Página de acolhimento da Biblioteca Pública de Seattle nos EUA

http://www.uc.pt/celga/home.htm Página de acolhimento do Centro de Estudos de Linguística Geral e Aplicada

http://www.verbix.com/ Ferramentas de conjugação verbal

http://www-scd-ulp.u-strasbg.fr/ Página de acolhimento da biblioteca Louis Pasteur em Estrasburgo

# 7ª UNIDADE: **Introdução à Análise de Sistemas**

# **Livros**

Amaral, L. & Varajão, J. (2000). *Planeamento de Sistemas de Informação* (3ª ed.). Lisboa: FCA – Editora Informática.

[Nesta obra, somente o 1º Capítulo, pp. 17-88 (conceitos fundamentais e arquitectura do sistema de informação. A importância dos sistemas e das tecnologias de informação; a importância dos sistemas de informação na gestão empresarial) aborda temas relacionados com a presente unidade.]

Bach, S. (2001). *A gestão dos sistemas de informação.* Lisboa: Centro-Atlântico.

[Nesta obra somente os Capítulos indicados abordam temas relacionados com a presente unidade – Cap.II: Organização dos departamentos de SI; Cap. V: Gestão de projectos; Cap. VIII: Arquitectura de sistemas de informação.]

Carneiro, A. (2002*). Introdução à Segurança dos Sistemas de Informação.* Lisboa: FCA – Editora Informática.

[Esta obra integra as noções básicas e introdutórias à problemática da segurança dos SI.]

Cohen, D. (1999). *Sistemas de informacíon para la toma de decisiones* (2ª ed.)*.* Madrid: McGraw-Hill.

[Esta obra proporciona ao leitor os seguintes temas: Infra-estrutura em tecnologias de informação; Sistemas de informação nas organizações; Administração de sistemas de informação.]

Garcia & Chamorro (2000). *Informática de gestión y sistemas de información.* Madrid: McGraw-Hill.

[Este livro propõe o estudo em profundidade do sistema de informação de uma organização; bases de dados, análise e desenho de aplicações e sistemas informáticos; a engenharia de *software*; comunicações e redes; conceitos e desenvolvimento de sistemas de informação; engenharia da informação.]

Lopes, F. & Morais, M. (2005). *Desenvolvimento de Sistemas de Informação, Métodos e Técnicas.* Lisboa: FCA – Editora Informática.

[São abordados os seguintes temas: A organização e os Sistemas de Informação; SI e a Mudança Organizacional; SIBC na organização; O processo de desenvolvimento de SI;

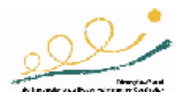

Modelação; Métodos de DSI; Ferramentas e técnicas para o DSI; Gestão de Projectos de DSI e Exercícios de aplicação.]

McConnell (1997). *Desarrollo y gestión de proyectos informáticos.* Madrid: McGraw-Hill.

[Temática: Estratégias para o desenvolvimento rápido; planificação do ciclo de vida; métodos recomendados para o desenvolvimento de projectos informáticos.]

Miguel, A. (2002). *Gestão do Risco e da Qualidade no Desenvolvimento de Software.* Lisboa: FCA – Editora Informática.

[Destina-se a todos os chefes de projecto e profissionais de desenvolvimento de *software* que pretendam implementar metodologias comprovadas de gestão de risco e da qualidade nos seus projectos.]

Miguel, A. (2003). *Gestão de Projectos de Software.* Lisboa: FCA – Editora Informática.

[Esta obra apresenta uma abordagem metodológica precisa, rigorosa e moderna para a gestão dos projectos de *software*, desde o momento inicial de planeamento estratégico até à entrega e operação do sistema.]

Neto, A., Furlan, J. & Higa, W. (1988). *Engenharia da informação: metodologias, técnicas e ferramentas.* Rio de Janeiro: McGraw-Hill.

[Temas fundamentais: Engenharia do software e análise de sistemas.]

O´Brien, J. (2001). *Sistemas de informacíon gerencial* (4ª ed.). Madrid: McGraw-Hill.

[Temas principais: Os sistemas de informação nas organizações; visão gerêncial de software, telecomunicações e administração de base de dados; tipos de sistemas de informação; administração de T.I.]

Pressman, R. (2000). *Software engineering: a practitioner`s approach* (5ª ed.). Nova York: McGraw-Hill.

[Esta obra incide sobre: gestão de projectos de *software*; métodos convencionais para a engenharia do *software*; engenharia do *software* orientada a objectos; temas avançados da engenharia do *software.]*

Rascão, J. (2001). *Sistemas de informação para as organizações.* Lisboa: Sílabo.

[Nesta obra, somente o 1º Capítulo aborda temas relacionados com a presente unidade.]

Rodrigues, L. (2002). *Arquitecturas dos Sistemas de Informação.* Lisboa: FCA – Editora Informática.

[Aborda, entre outros, os seguintes temas: SI/TI nas organizações; Planeamento de SI; Arquitecturas e SI/TI; Modelos e perspectivas das arquitecturas dos SI.]

Senn (1992). *Análisis y diseño de sistemas de información* (2ª ed.). Madrid: McGraw-Hill.

[Expõe os métodos, técnicas e ferramentas para o desenvolvimento de sistemas, dando importância à construção de protótipos, à análise estruturada e ao modelo tradicional do ciclo de vida, a especificação e teste do software , a comunicação de dados e as redes.]

Serrano, A. & Caldeira, M. (2004). *Gestão de Sistemas e Tecnologias de Informação*. Lisboa: FCA – Editora Informática.

Aplicações Informáticas B - 12° ano 58 de 61

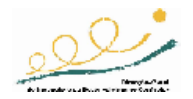

[Esta obra pretende contribuir para a clarificação do papel das tecnologias de informação *versus* organização e gestão, ajudando a conciliar as vertentes técnica e social dos SI/TI. O livro dá uma ênfase particular à análise e à avaliação de investimentos em SI/TI, consequência da sua importância para a actividade das organizações.]

Sommerville, I. (2000). *Software engineering, 6ª edição.* Boston: Addison-Wesley.

[Temas propostos: exigências e especificações; *software design*; sistemas seguros; verificação e validação; CASE; gestão e manutenção do *software*.]

Varajão, J. (1998).*A Arquitectura da Gestão de Sistemas de Informação* (2ª ed.). Lisboa: FCA – Editora Informática.

[Entre outros, são abordados os seguintes temas: Visão Sistémica e Contingencial da Organização; Papel da Informação e dos Sistemas de Informação nas Organizações Actuais; Planeamento, Desenvolvimento e Exploração de Sistemas de Informação; Perspectiva Arquitectural da Gestão de Sistemas de Informação.]

Whitten & Bentley (1996). *Análisis y diseño de sistemas de información* (3ª ed.). Madrid: McGraw-Hill.

[Esta obra proporciona ao leitor projectos práticos para aprender e aplicar os métodos de análise e desenho de sistemas.]

Wiley, B. (2000). *Essencial system requirements: A pratical guide to event-driven methods.* Boston: Addison-Wesley.

Yourdon, E. (1990). *Análise estruturada moderna.* Rio de Janeiro: Editora Campus.

[Obra fundamental para alunos e professores. Este livro apresenta os conceitos de sistemas, a natureza da análise de sistemas, as ferramentas e as técnicas de modelação de sistemas, como podem ser utilizados no ambiente da análise estruturada.]

# *Web sites*

http://www.pressman5.com Página *web* do livro de R. Pressman, *Software engineering: a practitioner`s approach* (5ª ed.)

http://mcgraw-hill.co.uk/textbooks/pressman/ Página *web* do livro de R. Pressman, *Software engineering: a practitioner`s approach* (5ª ed.)

*http://www.geocities.com/puc3ware/ciclo\_de\_vida\_demarco.html* Sobre o ciclo de vida dos sistemas

http://www.creupiapostilas.hpg.ig.com.br/engenharia\_de\_software.html *Download* de ficheiros sobre engenharia de *software*

http://www.ime.uerj.br/~vera/analise2/ANALISE-ESSENCIAL.ppt *Slides* sobre a análise essencial

http://www2.ufp.pt/~lmbg/textos/analista.pdf

Gouveia, L (1999). *A Análise de Sistemas. Discussão breve da actividade.* UFP. (disponível em formato pdf)

http://www2.ufp.pt/~lmbg/textos/as\_3pal.htm Gouveia, L (1996). *Três palavras sobre a Análise de Sistemas*. UFP.

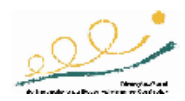

http://www.cwi.com.br/metodologia/desenvolvimento.htm

www.garcia.pro.br

www.dc.ufscar.br

www.info.cefetcampos.br

www.inf.furb.br

http://members.fortunecity.com/paulista8/maps.htm

http://www.cl-s-goncalo.rcts.pt/ficheiros/apontamentos/analise/analiseprojetosistemas1.pdf

# 8ª UNIDADE: *Software* **Aplicado às Artes e Teoria da Cor**

# **Livros**

Farina, M. (1999). *Psicodinâmica das cores em comunicação* (4ª ed.). São Paulo: Editora Edgard Blucher.

Guimarães, L. (2000). *A cor como informação: a construção biofísica, linguística e cultural da simbologia das cores.* São Paulo: Annablume Ed.

Pedrosa, I. (2003). *Da cor à cor inexistente* (9ª ed.). Rio de Janeiro: Leo Christiano Ed.

Williams, R. (1995). *Design para quem não é design: noções básicas de planejamento visual.* (8ª ed.). Sao Paulo: Ed. Callis.

# *Web sites*

http://artifice.web.pt/tutoriais/cntd/tut\_html10.html Tutorial de *html* − a cor na *web*

http://www.efeitosespeciais.net/tabela.htm Apresenta a tabela de cores aceite pelos *browsers*

http://www.comunidadeblogueira.com/site/tabeladecores.htm Apresenta a tabela de cores

http://pt.wikipedia.org/wiki/Lista\_de\_cores Apresenta a tabela de cores

http://www.maujor.com/tutorial/cores.php Tutorial como definir cores numa regra CCS

http://evtnet.no.sapo.pt/conteudos/luz/cor1.ppt#257,2,Definição Apresentação de *slides* 

http://evtnet.no.sapo.pt/conteudos/luz/percepcao.htm Percepção da cor

http://www.ieeta.pt/~bss/bibliografia/Cor.pdf

http://www.mocho.pt/Ciencias/Quimica/Cor/ Teoria da cor. Pág. com *links*

http://www.geocities.com/strani\_felicita/teoria.htm Teoria das Cores de Leonardo da Vinci

http://www.arq.ufsc.br/labcon/arq5661/trabalhos\_2001-2/iluminacao/cores.htm Teoria da Cor

$$
\underline{\mathbb{R}^2}
$$

http://www.alaba.es/webport/articulosport2.htm Evolução histórica da teoria da cor

http://www.net-artes.net/index2.asp?idcat=573

http://pt.wikipedia.org/wiki/Teoria\_das\_cores Teoria das Cores

http://www.marceloduprat.net/Textos/klee%20cor.pdf Ficheiro PDF do Cap."Esboço de uma teoria das cores" de Paul Klee

http://pt.wikipedia.org/wiki/Cor A cor na *Wikipedia*

http://clientes.netvisao.pt/alfredoa/ANTONIOCOXO/A%20COR.pdf

http://www.minerva.uevora.pt/netdays99/cor/a\_cor\_pigmento.htm A Cor Pigmento – A mistura de Cores. Pág. com *links*

http://www.univ-ab.pt/~bidarra/hyperscapes/video-grafias-197.htm Cor e imagem

http://campus.fortunecity.com/mcat/102/cores.htm Cores para bibliotecas

http://www.feiradeciencias.com.br/sala09/09\_15.asp

http://www.chinitarte.com/bd6.html Amagia da cor na banda desenhada

http://www.sobresites.com/design/artigos/teoriadascores.htm Cores no *web design*

http://www.cinform.ufba.br/vi\_anais/docs/TaisPedrosaLidiaToutain.pdf O uso das cores como informação em interfaces digitais

http://www.maujor.com/tutorial/ccanalyser.php Tutorial da ferramenta *freeware* "analisador de contraste de cores" para analisar o contraste de cores em *web sites* 

http://www.wat-c.org/tools/CCA/pt/#download Para fazer o *download* do "analisador de contraste de cores"

http://www.microsoft.com/brasil/windowsxp/digitalphotography/gopro/fixit/colormanagement.mspx Como gerir cores digitais